### What to Do When The Sky is Blue

Michael Beggs

19th International Radiance Workshop, Bilbao, Spain, August 19, 2021

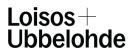

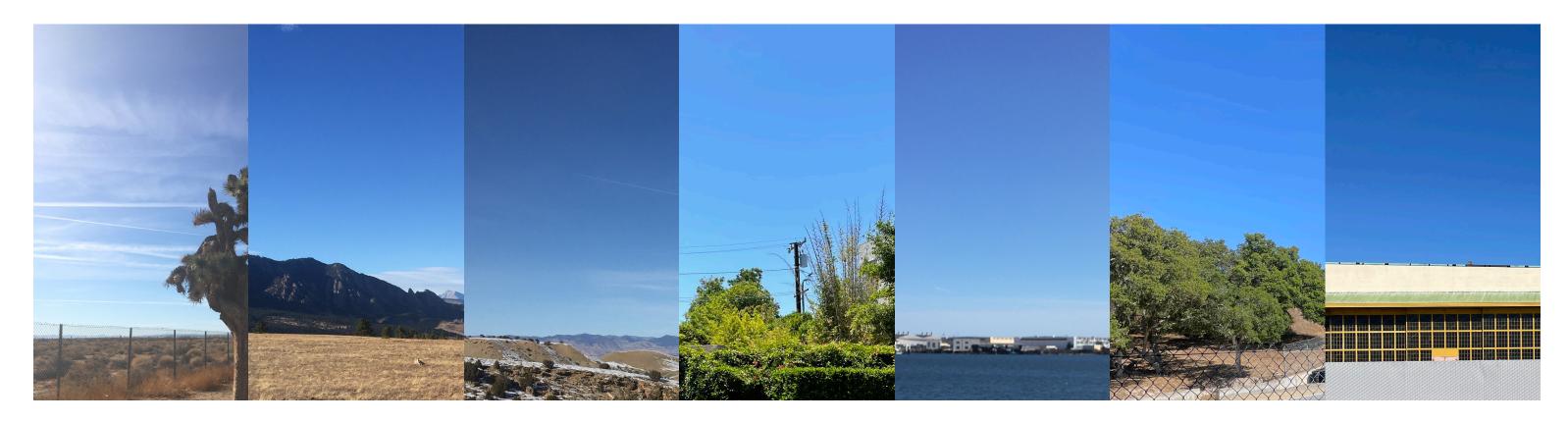

## What to do when the sky is blue

notes from practice on the use of colored sky models

Michael Beggs, Loisos + Ubbelohde 19th Annual Radiance Conference, Bilbao, Spain August 19-20, 2021 Introduction : Table of Contents

This talk presents some of our observations on the use of colored sky models for radiance in the context of our work as a consulting practice that works in a variety of locations, project scales, and levels of analytical complexity.

It is divided into five sections, roughly

Introduction (we're in the middle of this right now)

The Sky

The Model

Post Processing

The future

#### Entry Desk: View to Southwest - June 20, 12pm

4

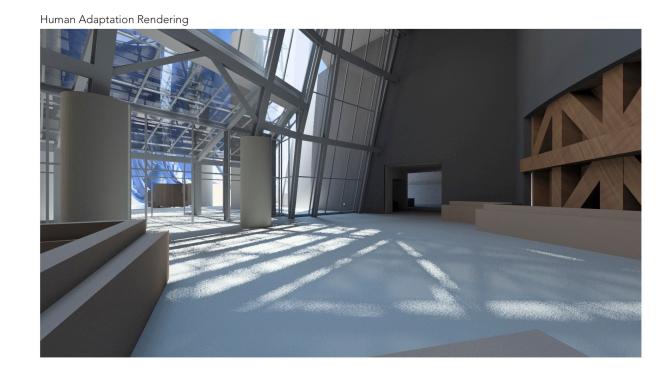

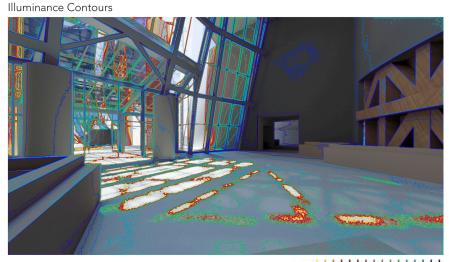

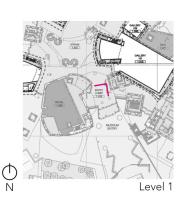

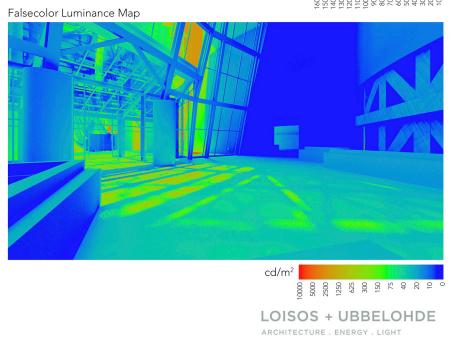

Point-in-time view-based simulations are central to our consulting process.

These images are instantly accessible and contain a wealth of data, but the process to produce them accurately requires extensive coordination with designers as well as time-consuming preparation of the simulation model to ensure exactness.

This means that we need our radiance results to be both highly accurate and beautiful.

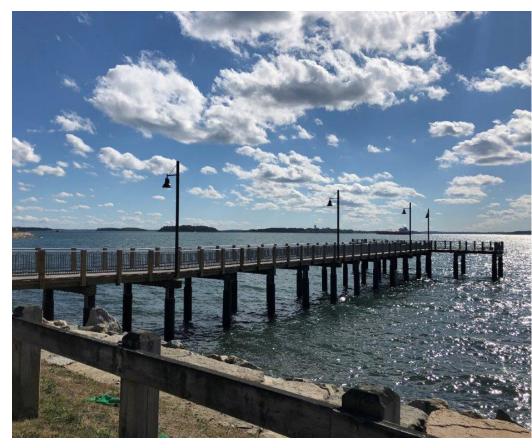

Sir James Jeans' metaphor for atmospheric scattering from "Why the Sky is Blue", 1931

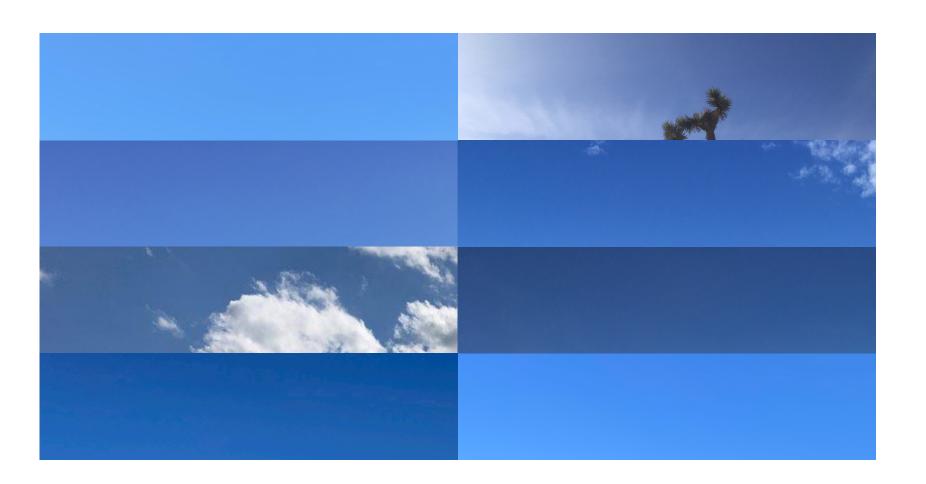

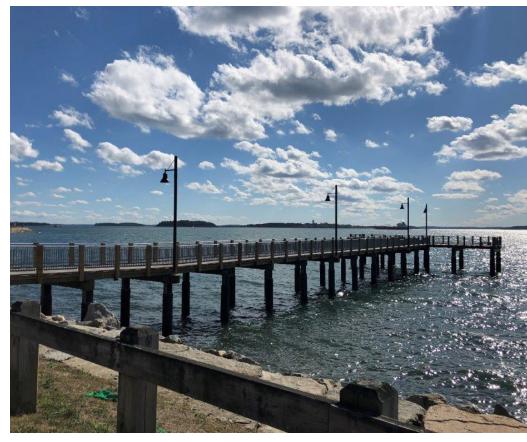

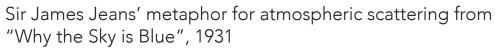

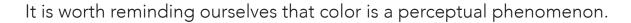

What we call the visible spectrum is the range of wavelengths for which humans have the visual response that we call color.

Radiation, reflection and transmission exist physically in the world, but color as we experience it exists only within the human mind and body.

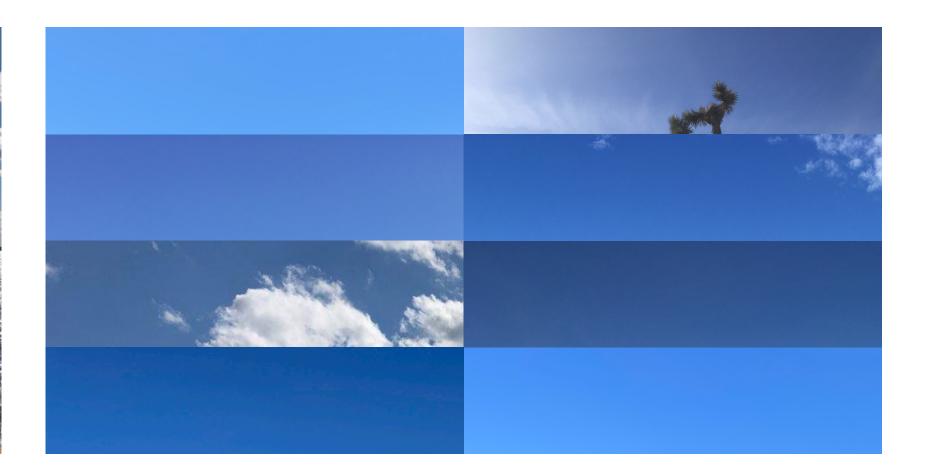

In architecture, that more or less happens in three places:

In architecture, that more or less happens in three places:

#### Reflected light from (interior) surfaces

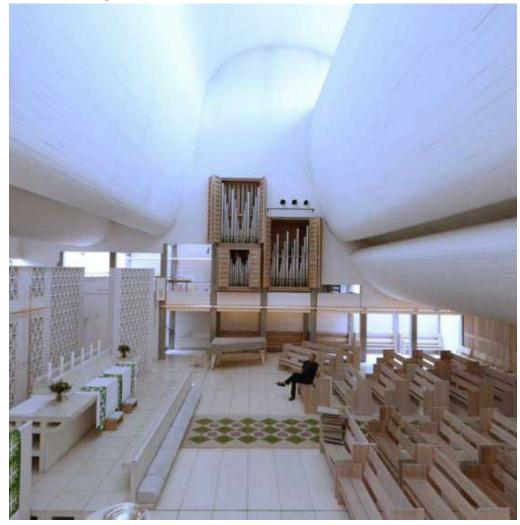

In architecture, that more or less happens in three places:

#### Reflected light from (interior) surfaces

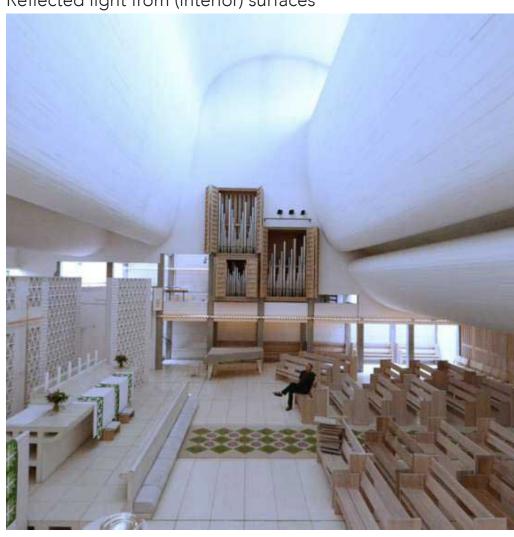

Reflected or scattered light from the outside

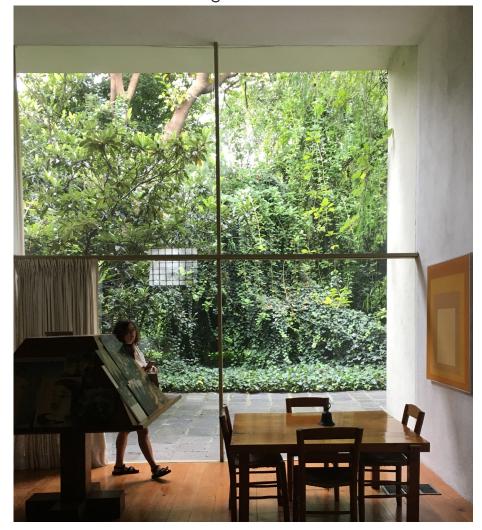

In architecture, that more or less happens in three places:

Reflected light from (interior) surfaces

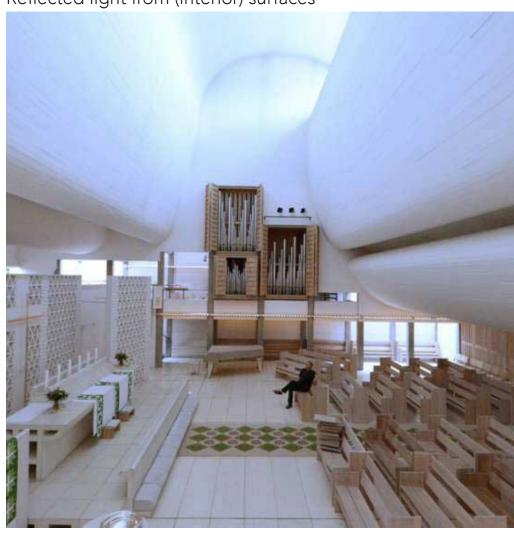

Reflected or scattered light from the outside

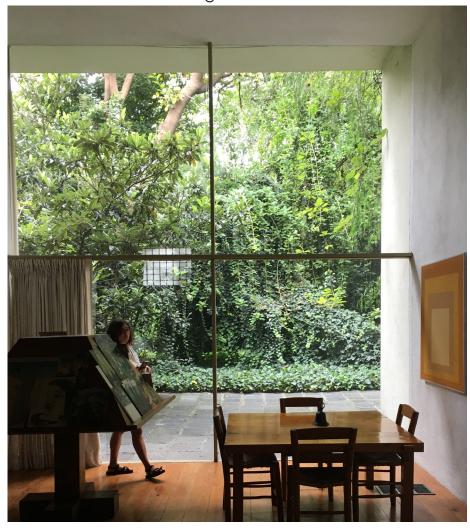

Scattered light within transmissive materials

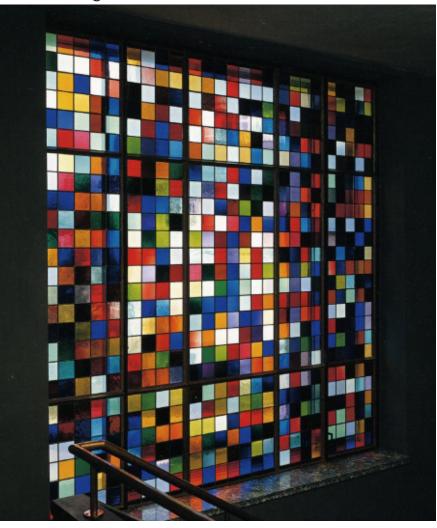

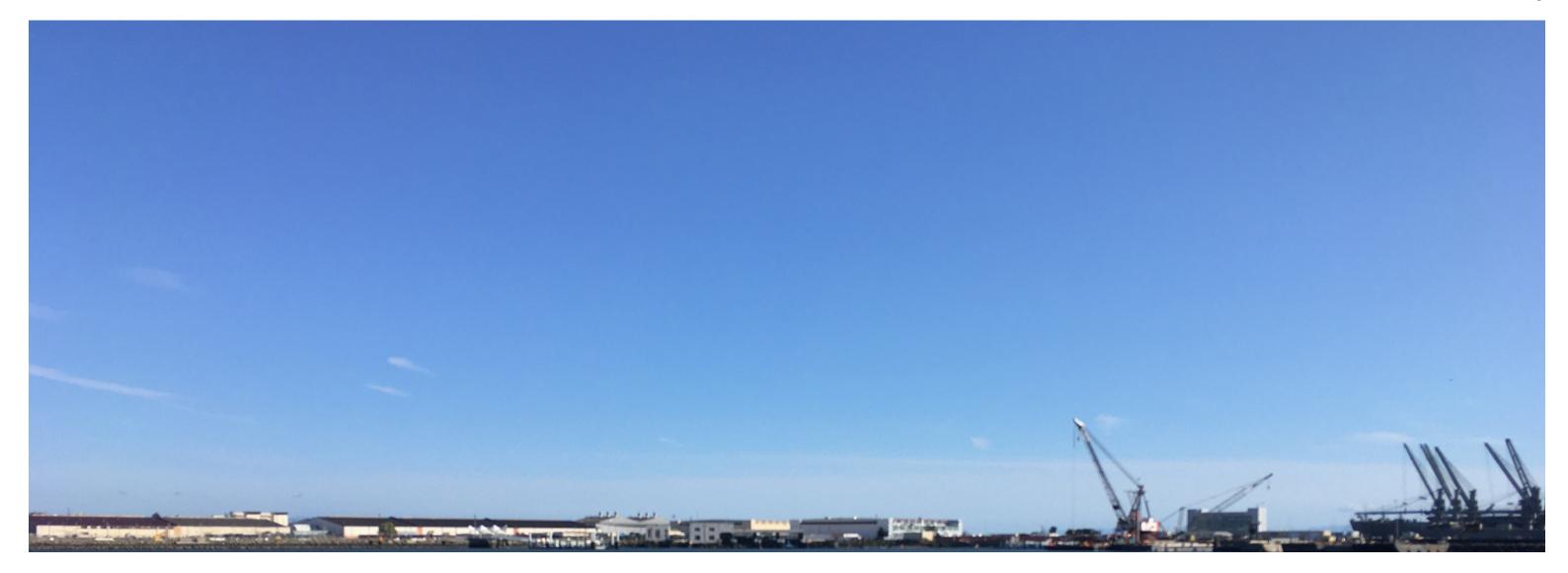

The Sky

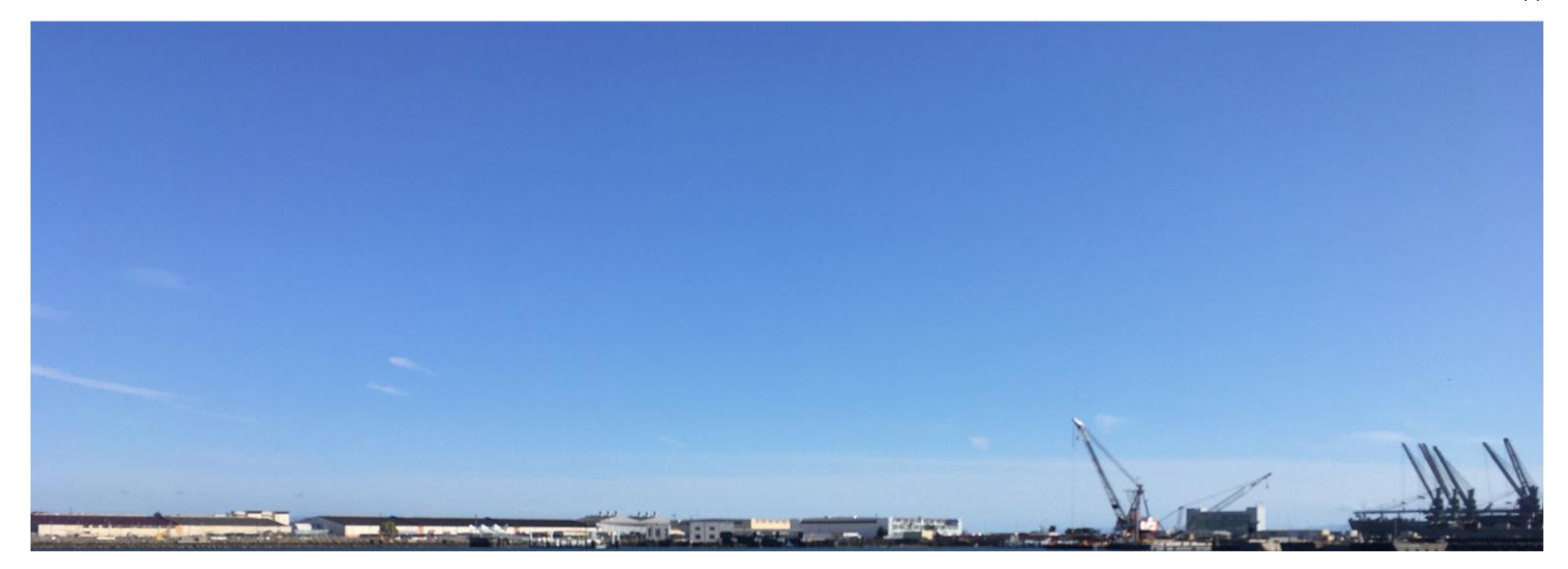

# The Sky

The sky models

Which sky models we prefer

When we use them

Special considerations when using the Utah sky model

July 28th, 14:00 - clear sky Los Angeles, CA (34° N. Latitude)

pcond human adaptation renderings

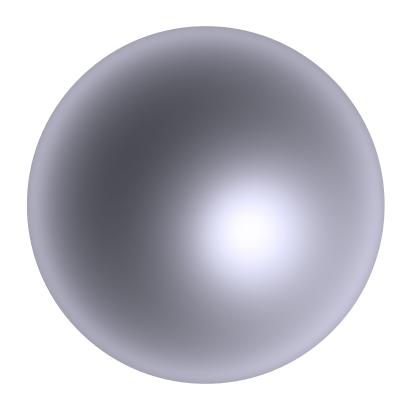

Standard Gendaylit Sky

(!gendaylit 7 28 13.5 -W 769.0 196.0 -a 34.02 -o 118.45 -m 120 )

We modify the values of skyfunc to give a slight blue cast to the sky when using gendaylit for clear conditions.

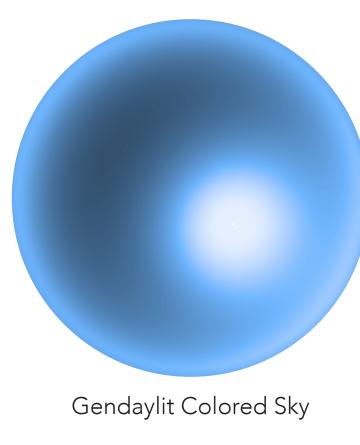

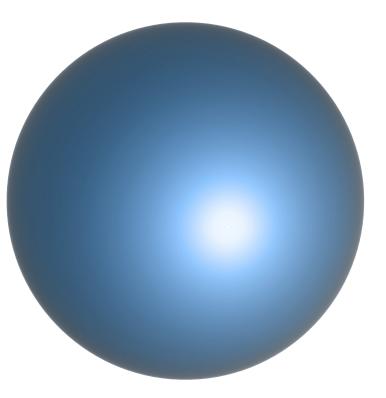

Standard Utah Sky

gendaylit + colorfunc skyfunc as described in utah.cal

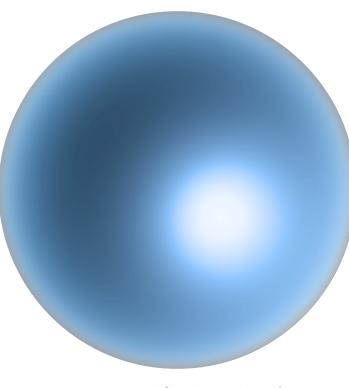

L+U Modified Utah Sky

(Utah Sky color model with Perez-based luminance distribution)

July 28th, 13:00 - clear sky Los Angeles, CA (34° N. Latitude)

falsecolor luminance maps

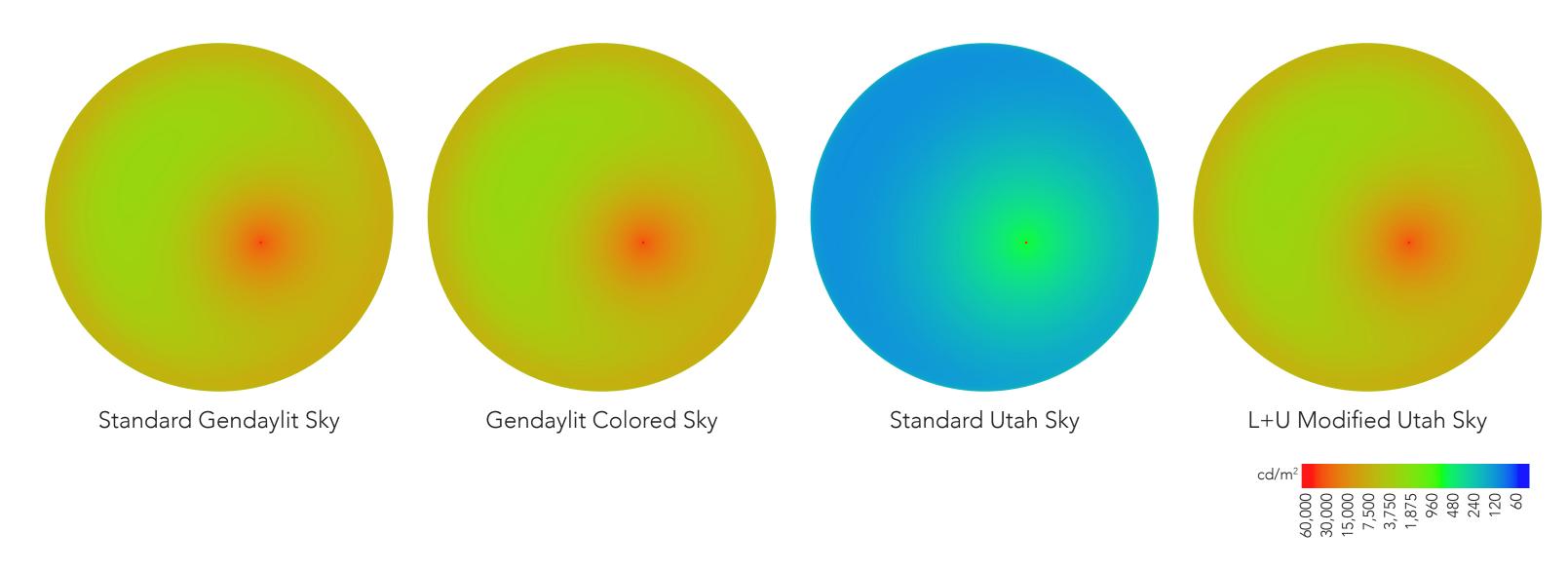

July 28th, 14:00 - clear sky (Los Angeles, 34°N)

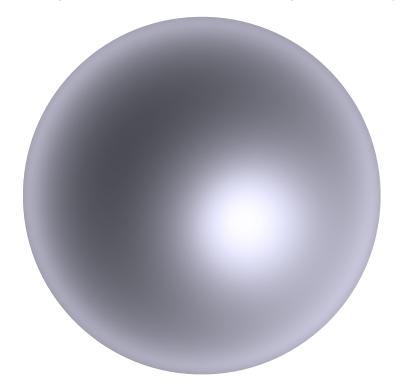

Standard Gendaylit Sky

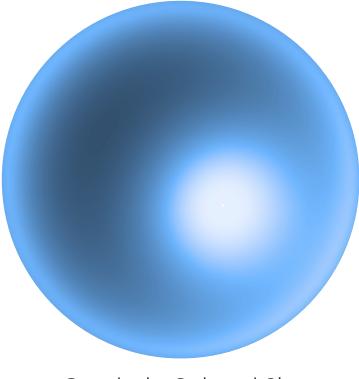

Gendaylit Colored Sky

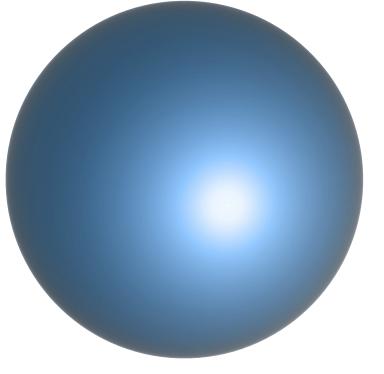

Standard Utah Sky

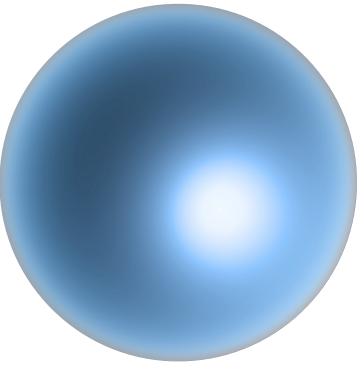

L+U Modified Utah Sky

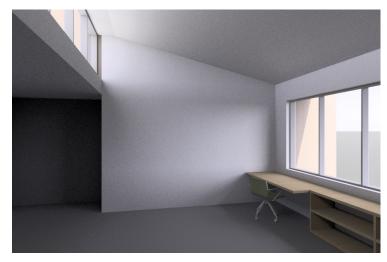

Window faces south

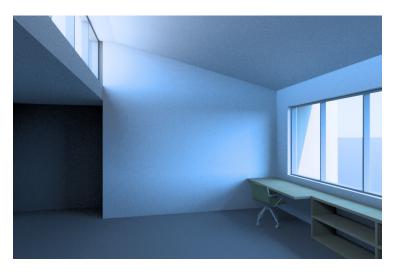

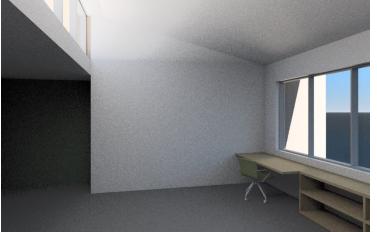

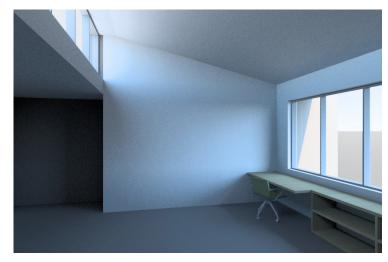

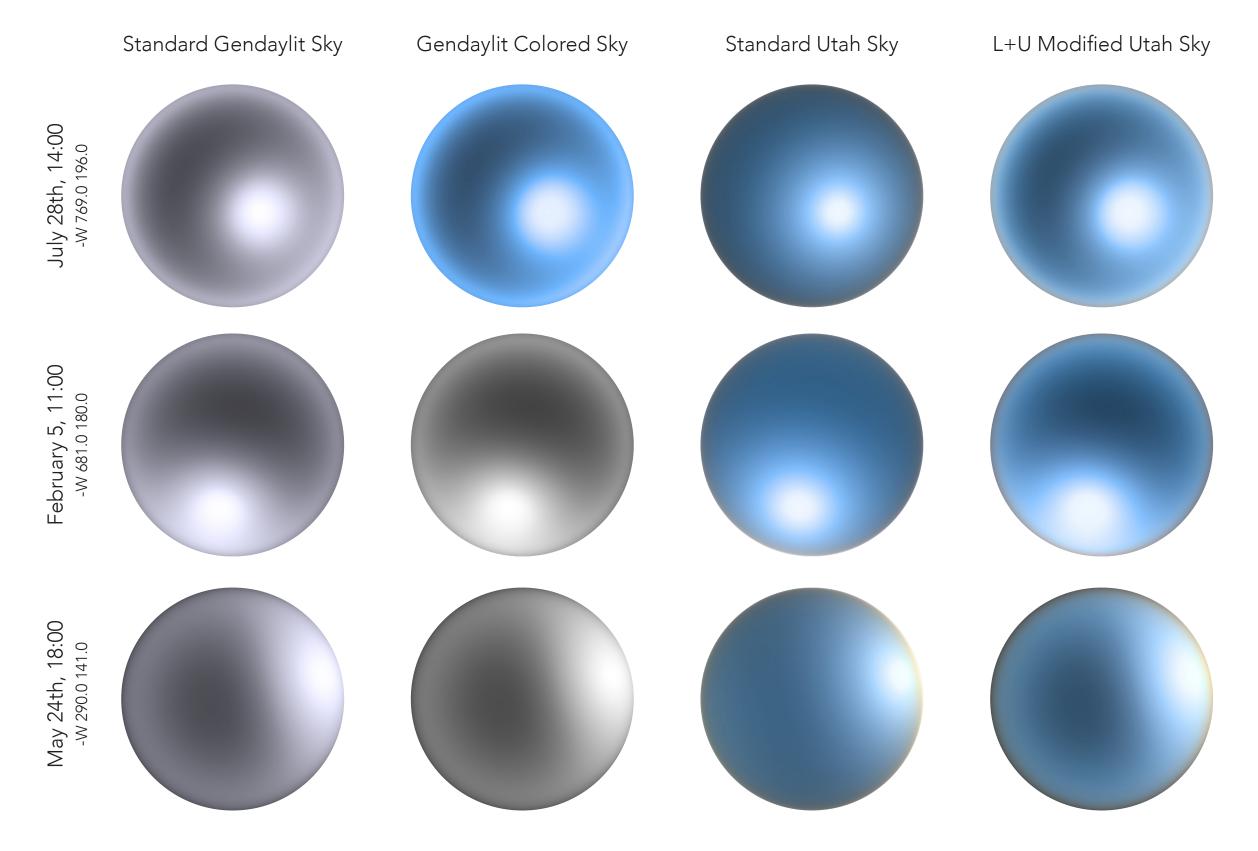

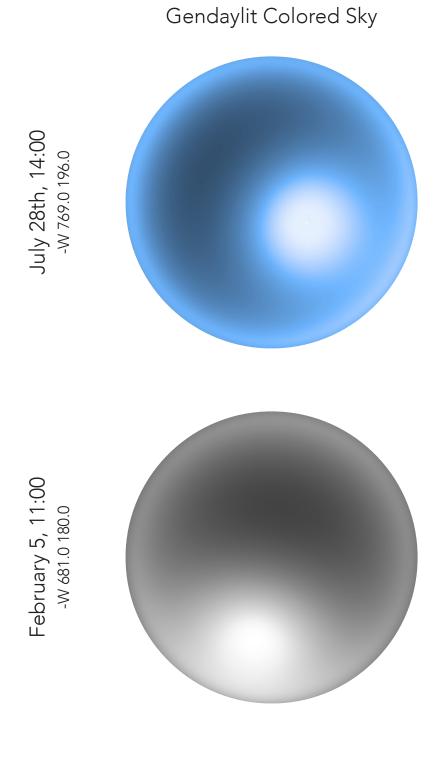

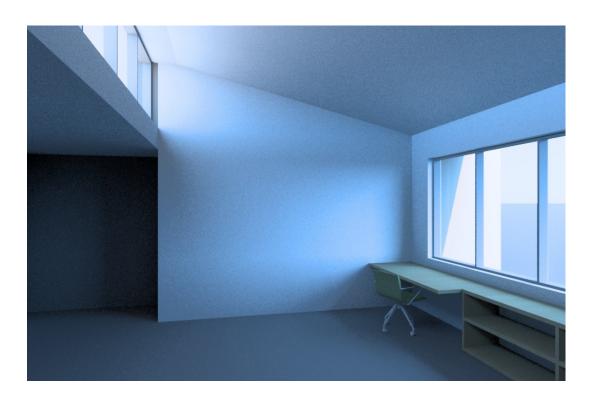

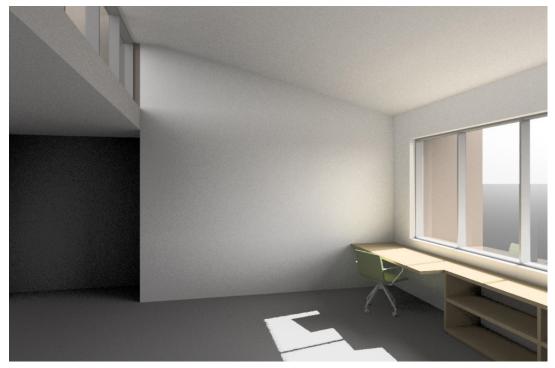

At the moment, the colored gendaylit model is not suitable for most of our applications because:

- Lack of support for mixed or intermediate skies limits sky conditions for which the model is practical
- The sky model is too blue, particularly at the horizon, for the latitudes at which we generally work.

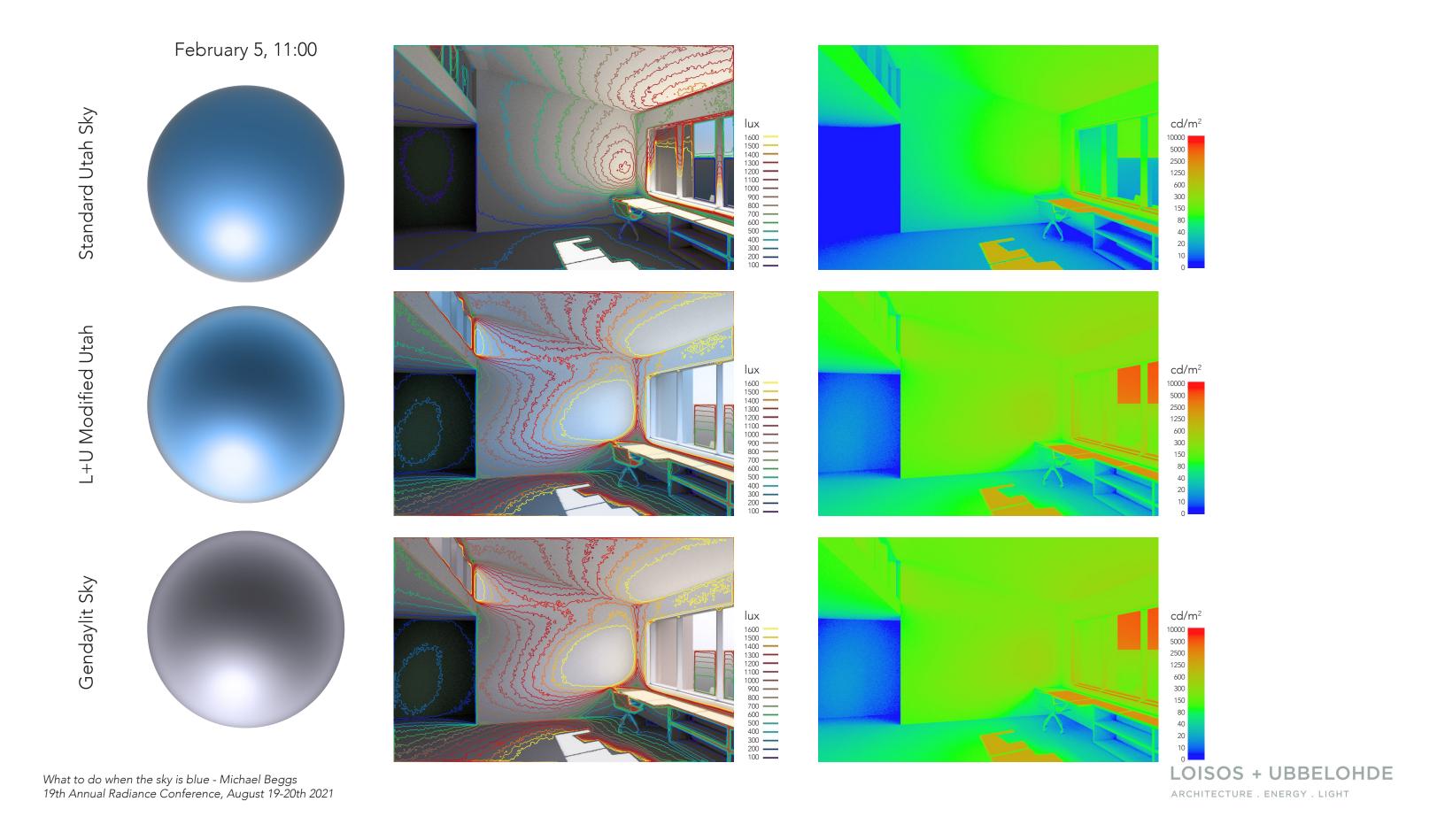

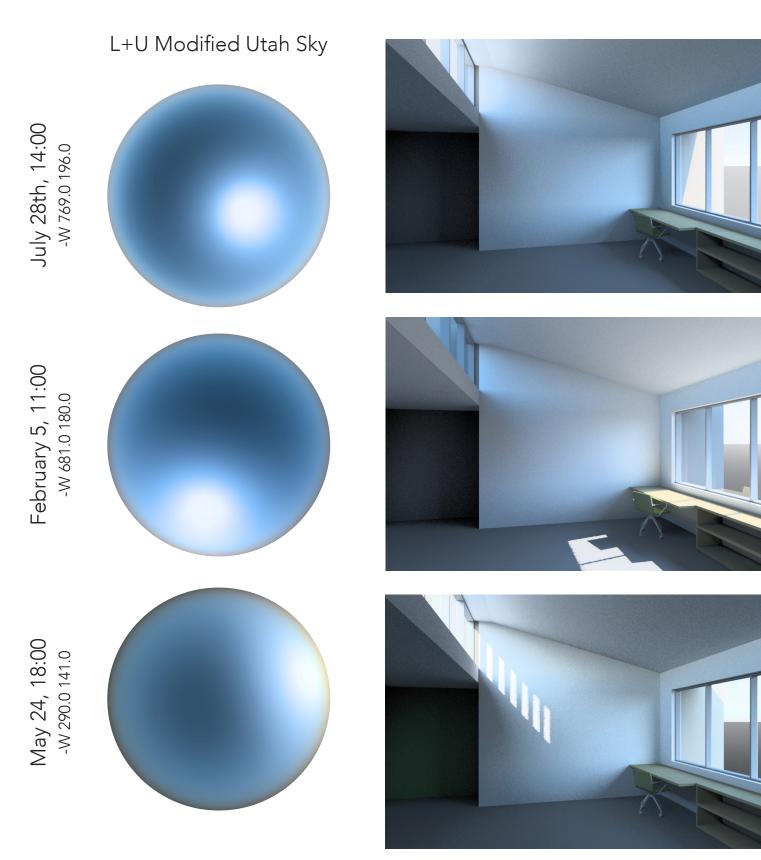

Some notes on L+U use of the Utah Sky Model

- We use a modified version of the Utah sky model that combines the Utah color model with a perez distribution for luminance and illuminance
- We do not use the Utah sky for overcast conditions. Typically, we will use the utah sky only for clear conditions (when direct irradiance is more than 2x indirect).
- Otherwise we use gendaylit

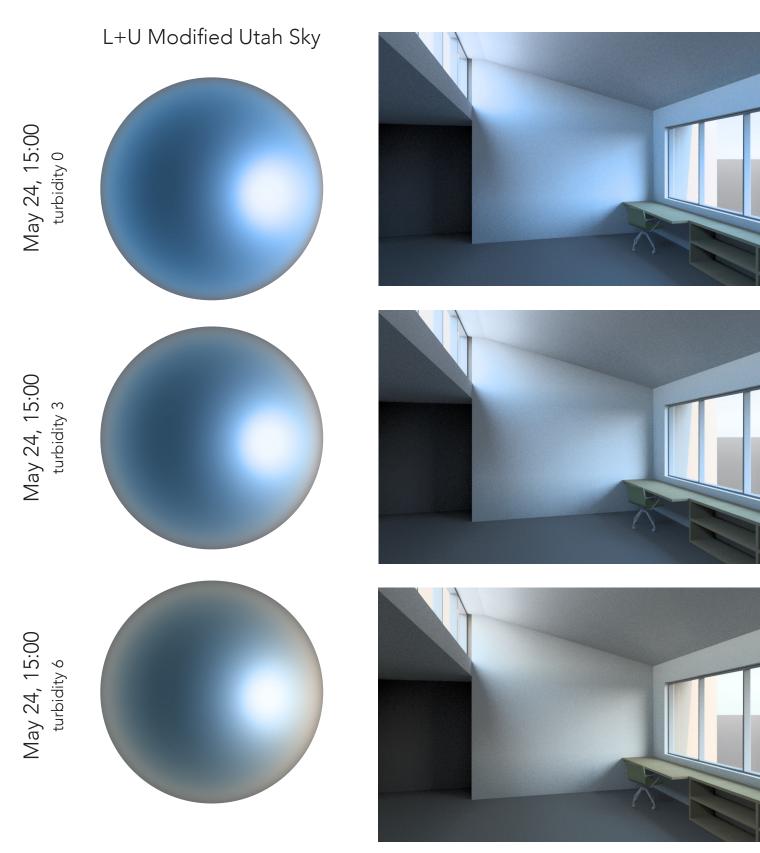

Some notes on L+U use of the Utah Sky Model

- For clear sky conditions we tend to set the turbidity to 0 as we have found that more turbidity tends to result in overly warm afternoon skies, which can look dirty at the horizon.

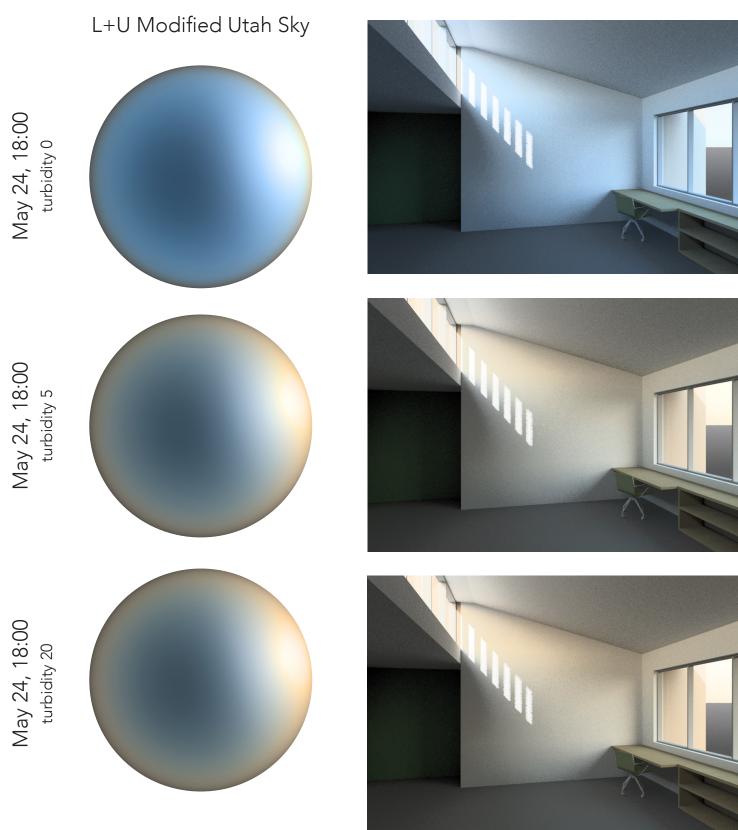

Some notes on L+U use of the Utah Sky Model

- The exception to this rule is in the late afternoon if we need to create a dusk or sunset image.

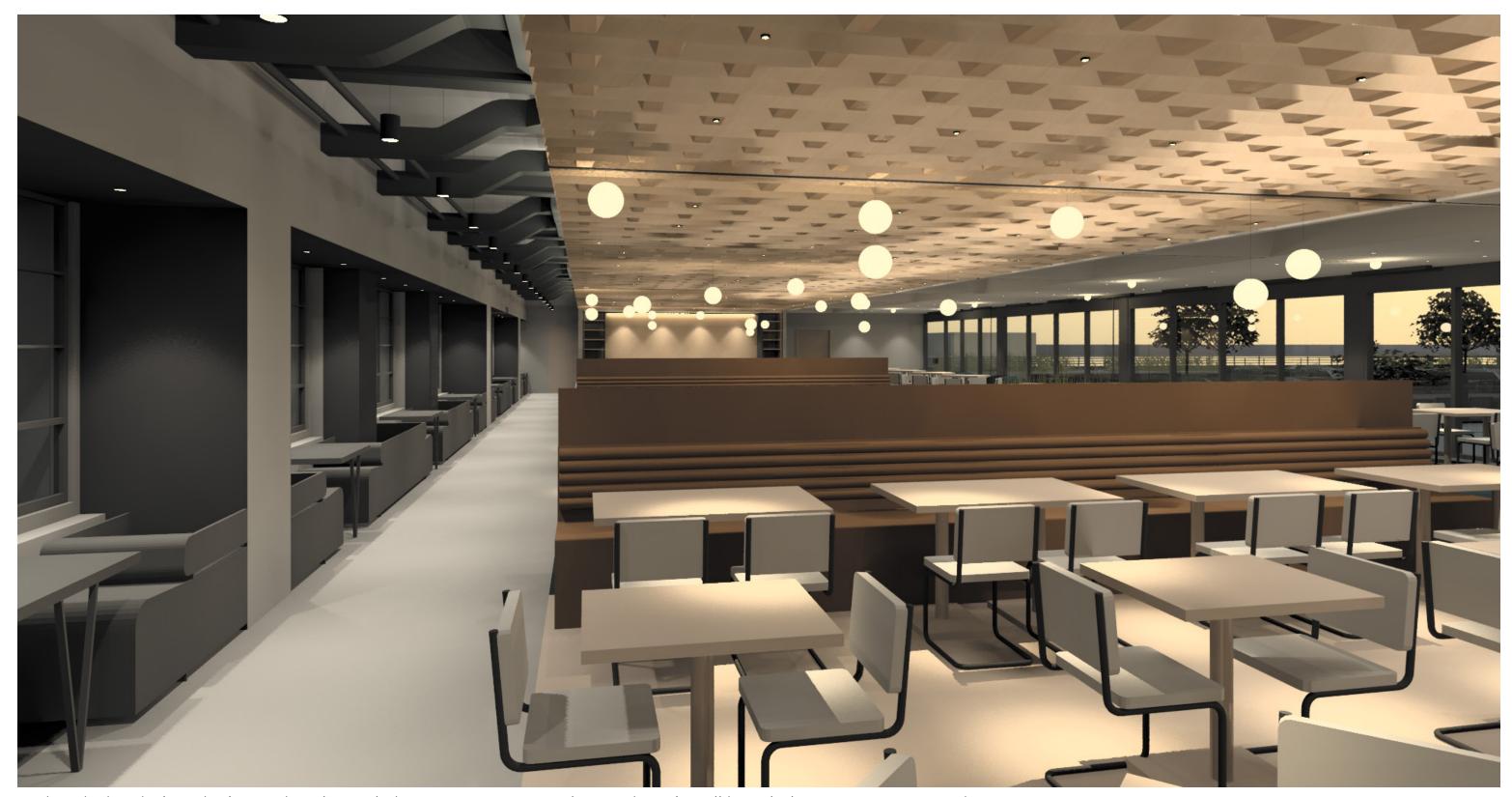

High-turbidity dusk Utah Sky used in electric lighting integration simulation when sky will have little to no interior contribution.

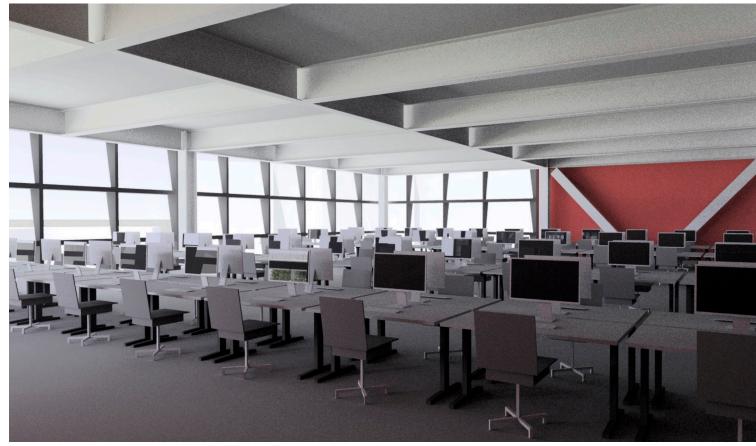

Schematic Design - June Clear Sky, standard gendaylit sky

Sometimes we will transition from a non-color gendaylit sky to a Utah sky as the project develops and as simulation models become more complex.

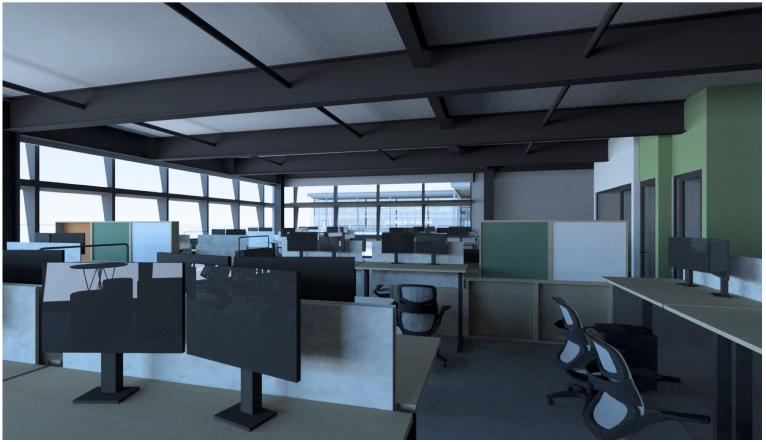

Design Development - June Clear Sky, L+U modified Utah sky

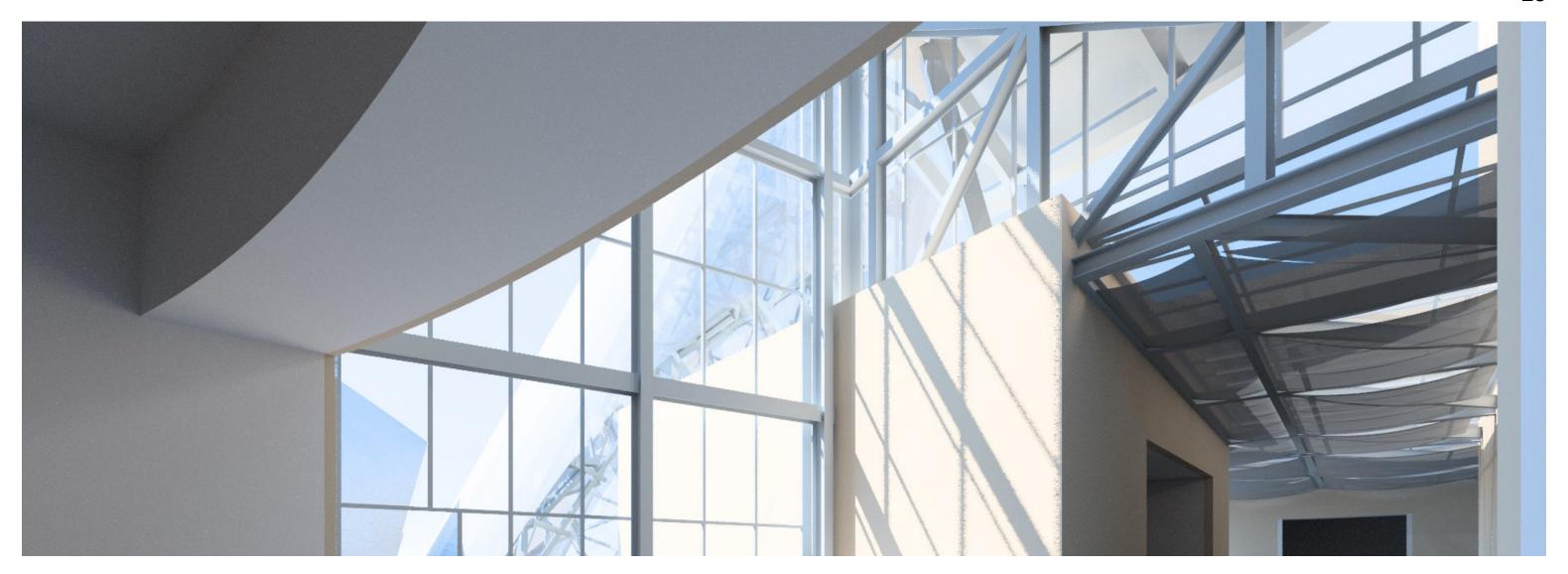

The Model

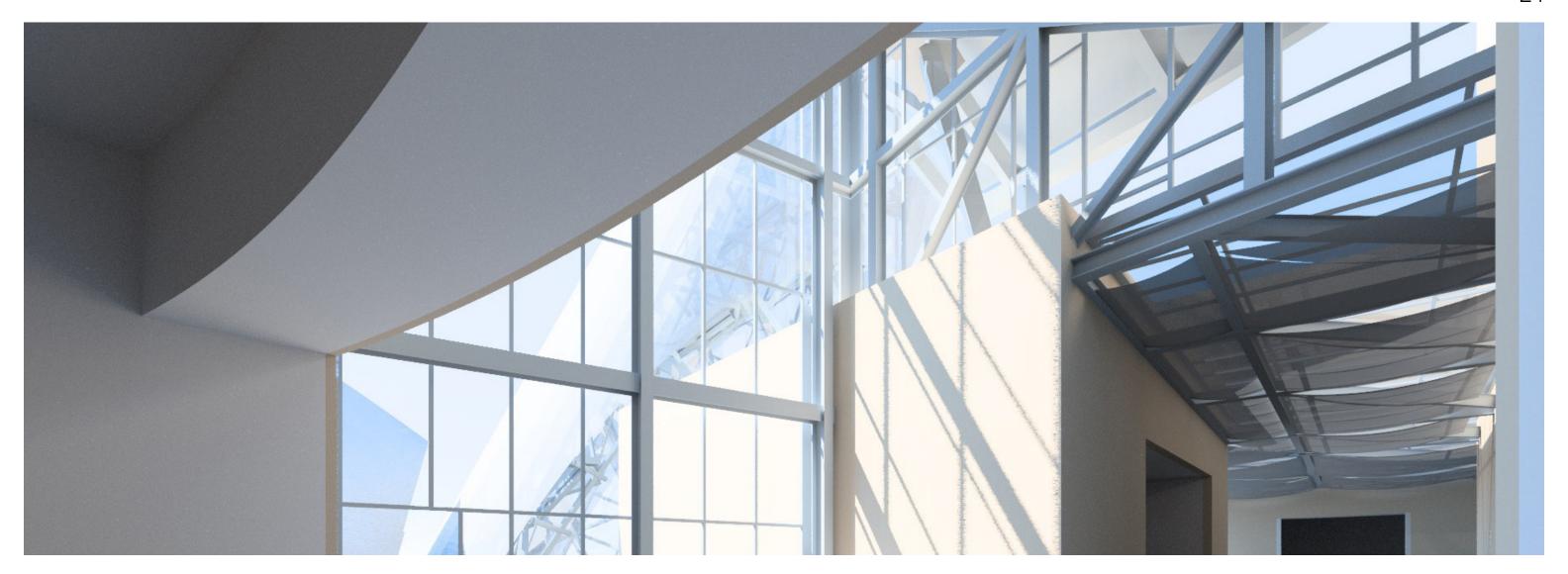

## The Model

Color and orientation

Detail and color

Use of site models

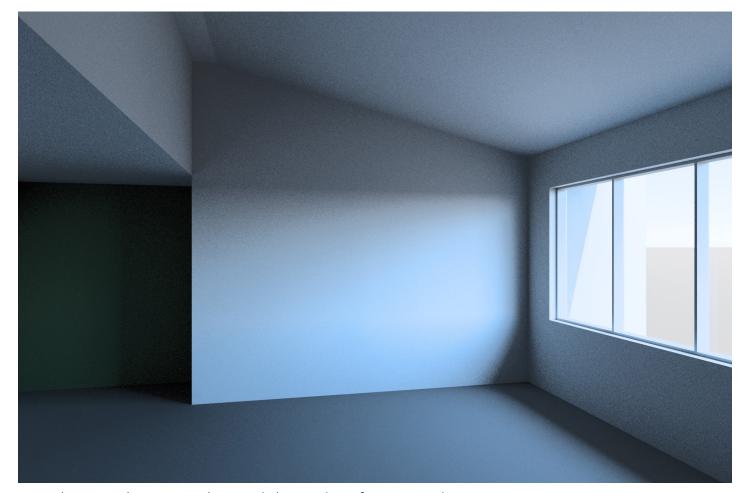

Simple, mostly greyscale model, window faces south

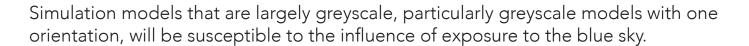

Generally both of the images shown above are too blue to match human experience. This level of interior blueness will be distracting to the client and disrupt conversation and comprehension.

There is a dissonance between the level of abstraction of the greyscale model and the specificity of the colored sky model.

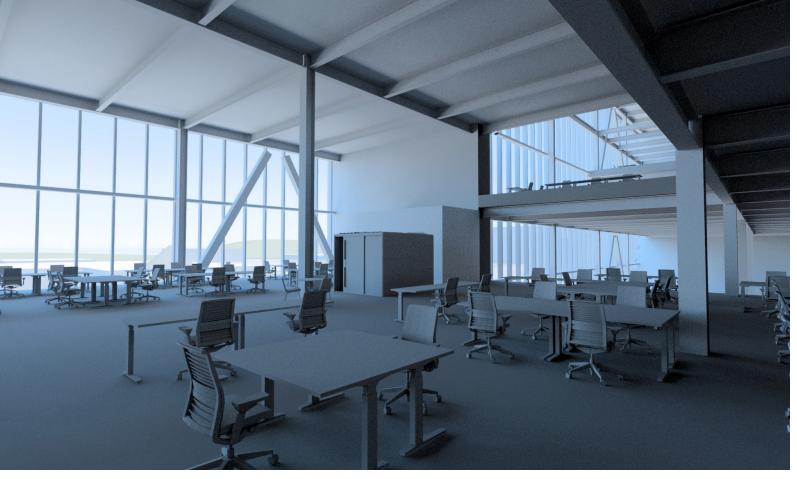

Mostly greyscale model, window wall faces north

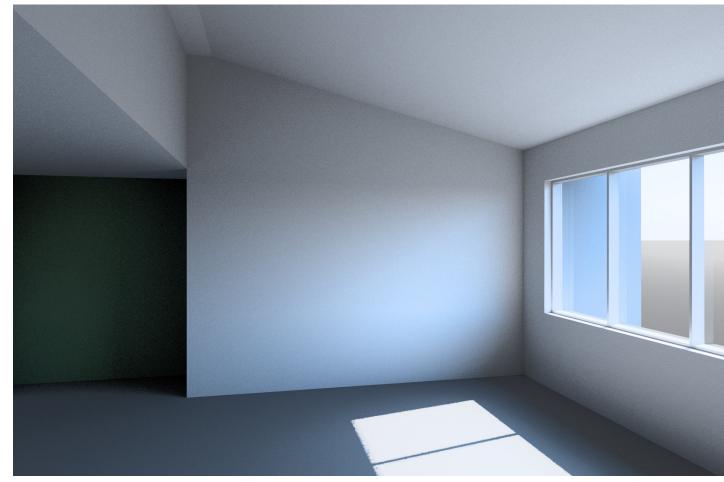

Choosing a time when sun enters the space helps to balance the daylight spectrum within the room, but showing direct sun entry can lead to other potential distractions in conversation with a client

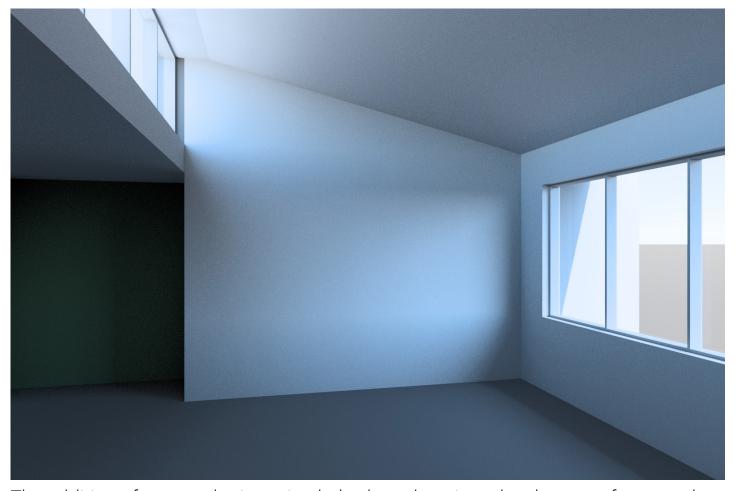

The addition of a second orientation helps here, but since the clerestory faces north, and the building roof is grey, the overall effect is still very blue.

Jun 21 12:00 - Clear Sky

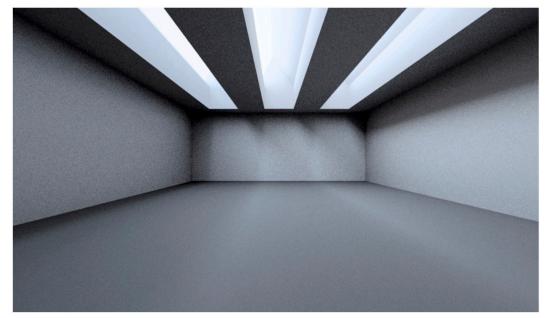

December 12 12:00 - Clear Sky

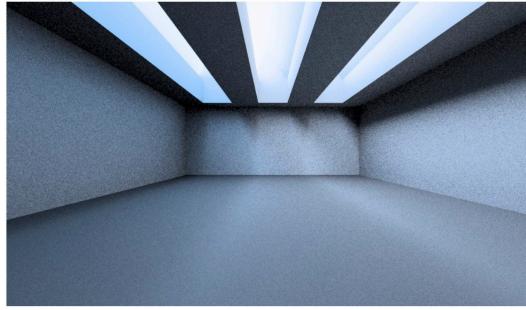

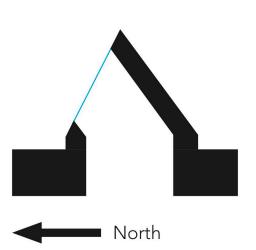

Jun 21 12:00 - Clear Sky

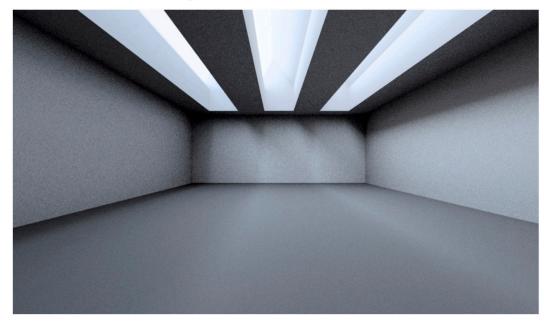

December 12 12:00 - Clear Sky

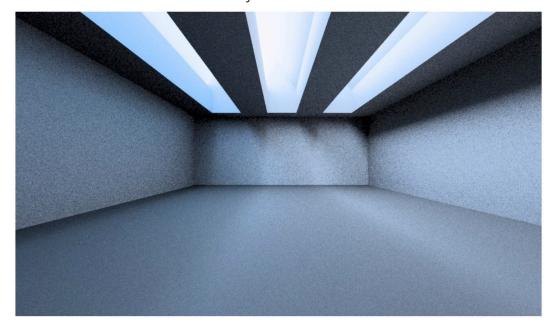

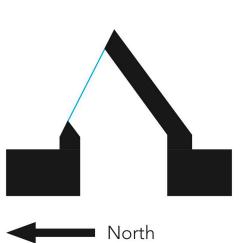

Jun 21 12:00 - Clear Sky

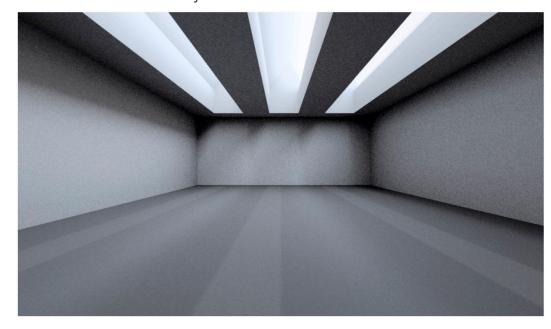

December 12 12:00 - Clear Sky

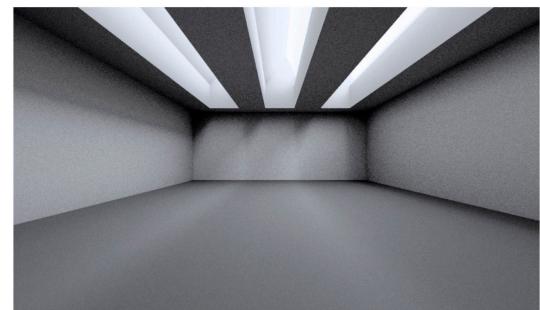

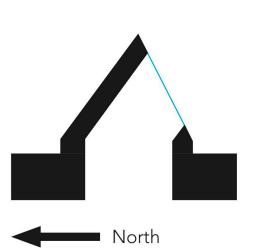

Jun 21 12:00 - Clear Sky

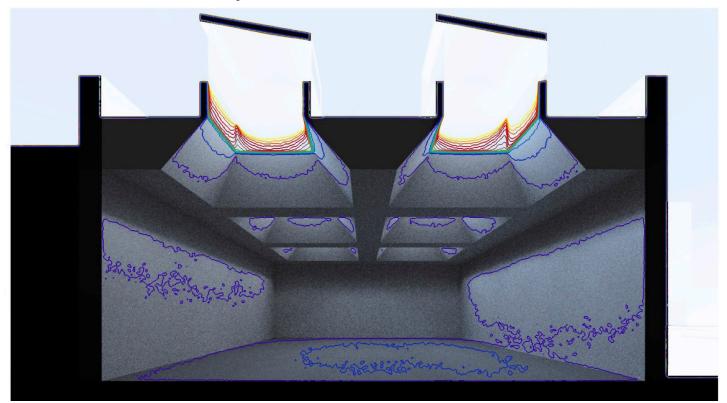

Dec 12 12:00 - Clear Sky

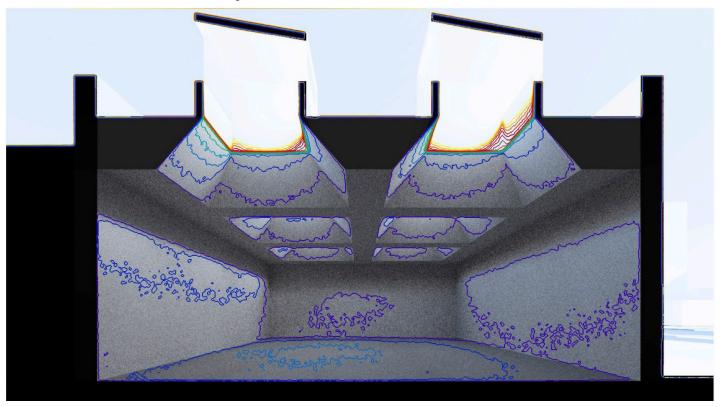

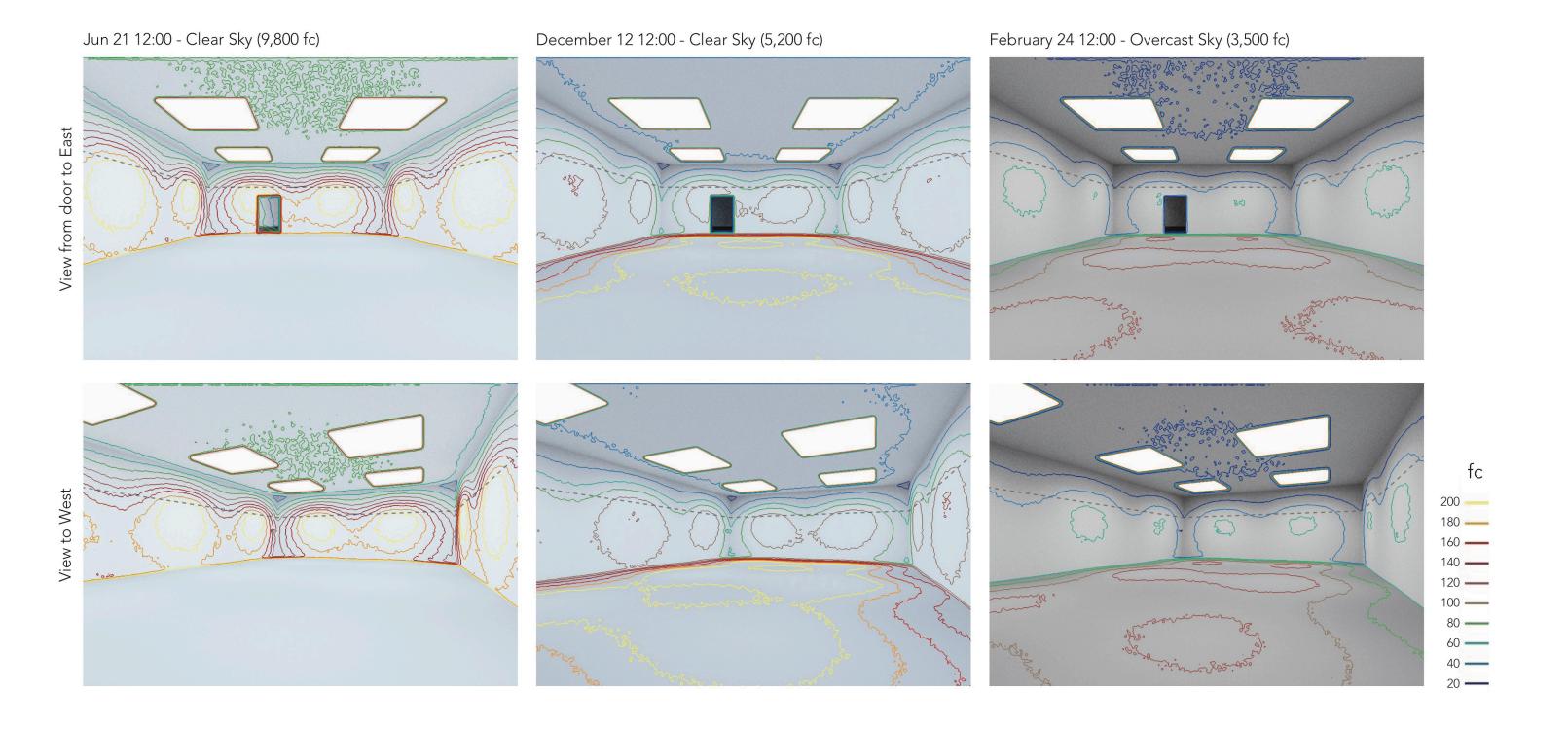

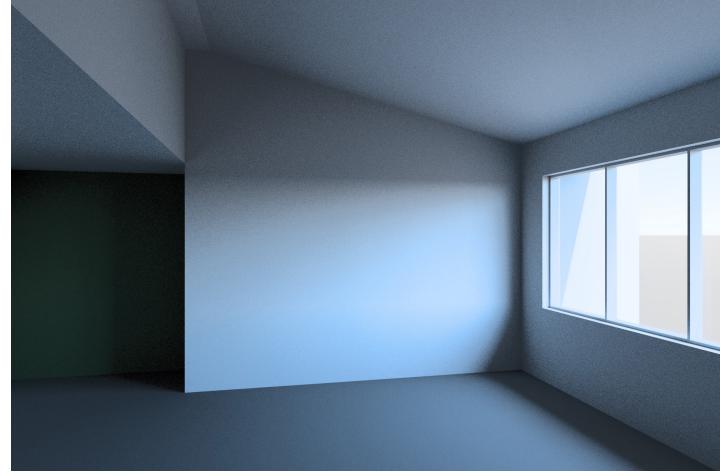

Simple, mostly greyscale model, window faces south

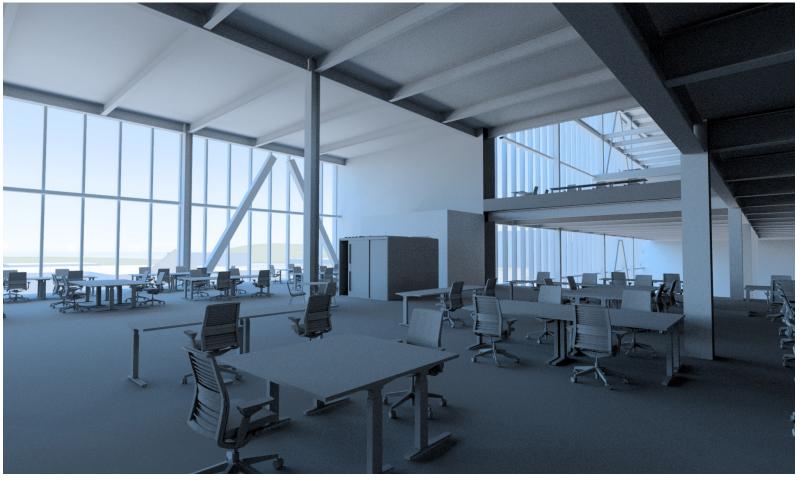

Mostly greyscale model, window wall faces north

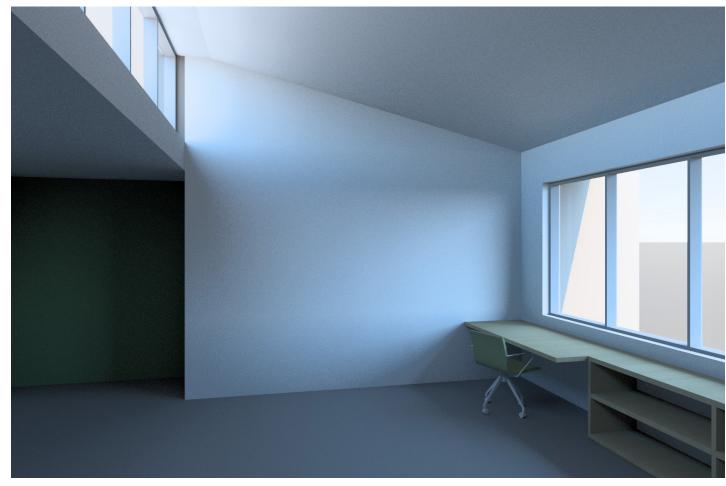

Window faces south

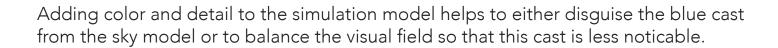

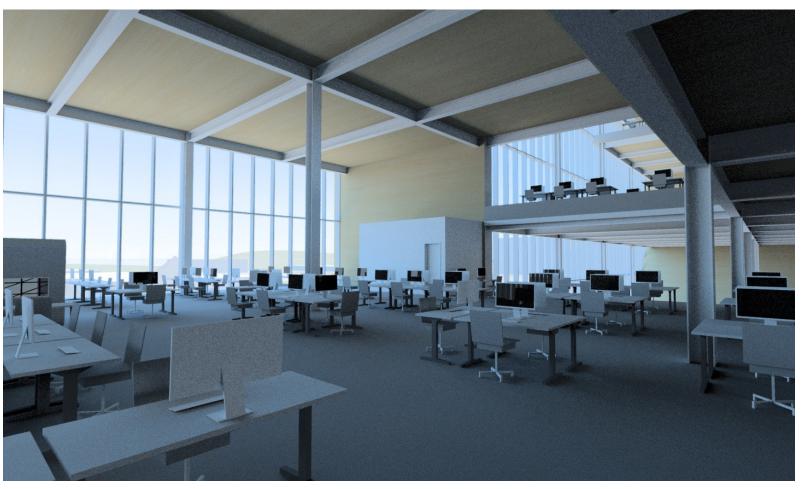

Window wall faces north

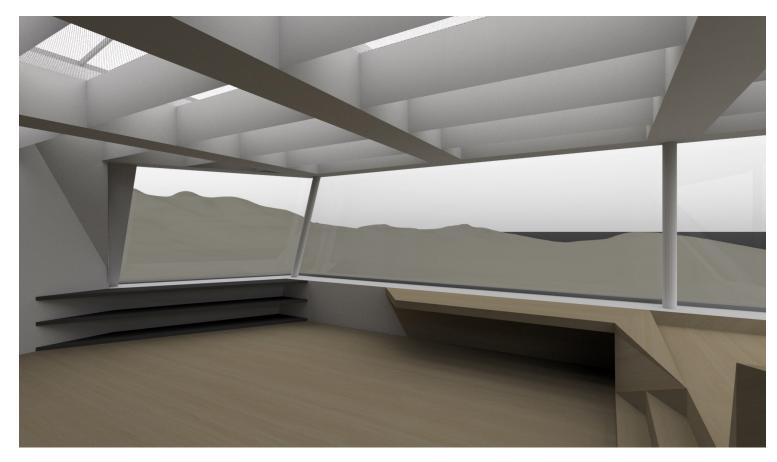

Overcast February sky (gendaylit). View is oriented to north.

One potential problem with making the model colored or textured is the potential problem of warm colored materials being located within models that are mostly or entirely north-facing.

In the case of the images here, the overcast sky simulation appears warmer than the clear sky simulation. This is partly a problem of direct comparison and also a problem of white balance, which we will return to later.

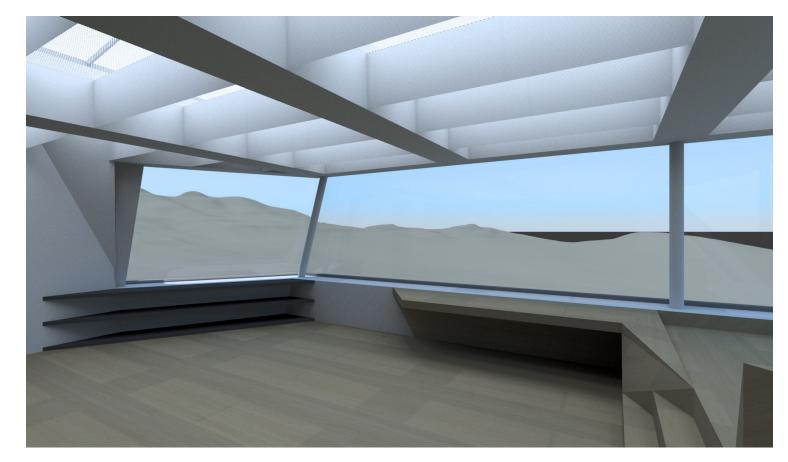

Clear June sky (L+U modified Utah sky)

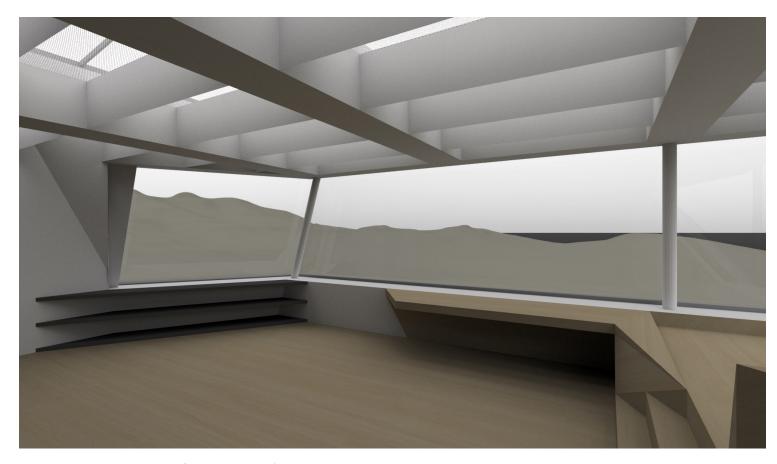

Overcast February sky (gendaylit).

The comparison is slightly improved by using a lower sun angle, where more directional direct sun strikes the ceiling fins.

(The trans material used for the skylight glazing has a minute amount of specular transmission to match the specified diffusing interlayer for the skylights.)

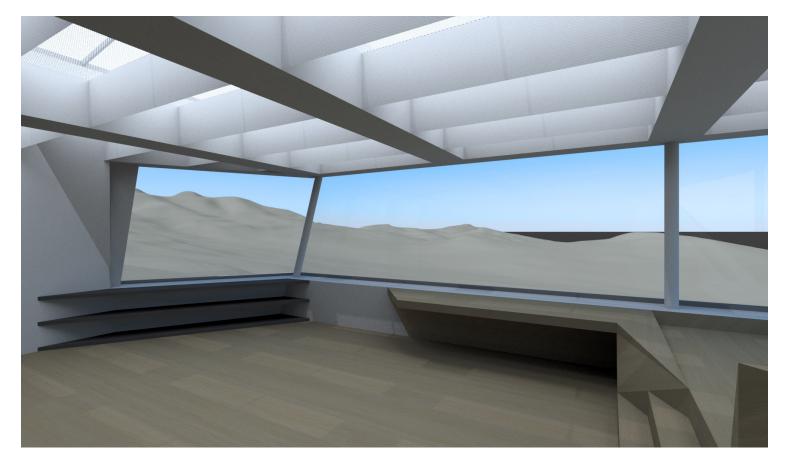

Clear September sky (L+U modified Utah sky)

The Model : Site Models

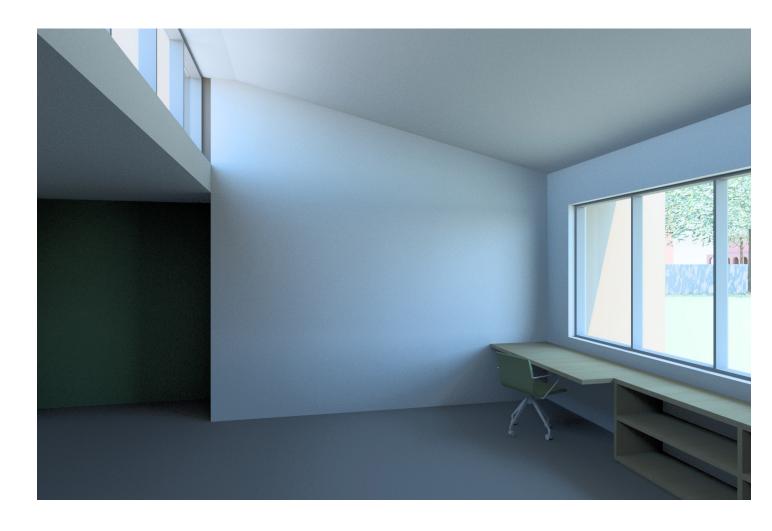

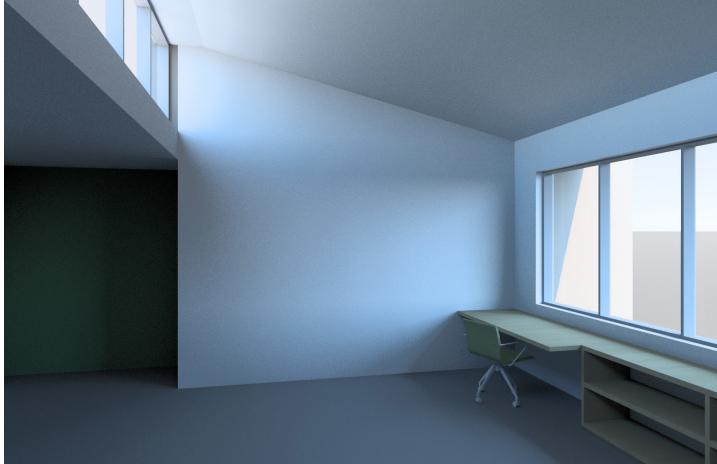

Adding a site model, particularly a site model that includes colored elements, will both make the blue cast more believable and also add additional colors to the ambient light spectrum.

The Model : Site Models

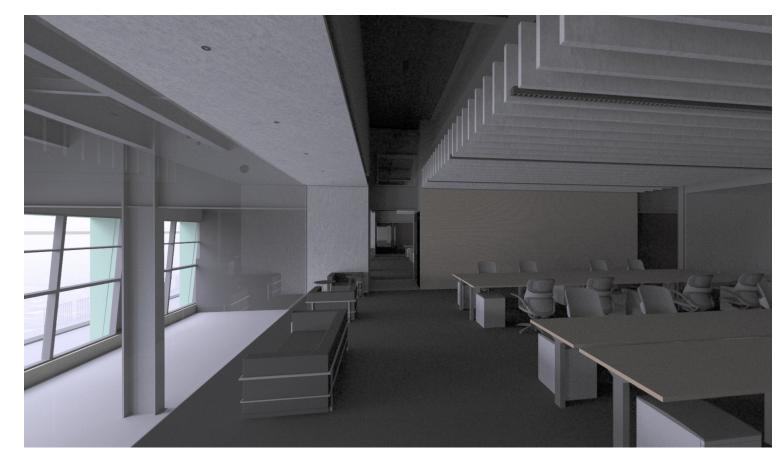

Overcast December sky (gendaylit). View is oriented to southwest.

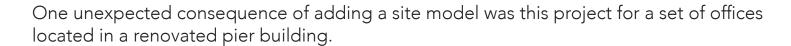

We used the basin method, as described on the radiance discourse site) for building the water around the pier (surface of the water is dialectric with a functional texture added through wrinkle.cal, with an opaque bottom and sides beneath.

This had the unintended consequence of reflecting the blue of the sky model up onto the ceiling of the offices giving them a very blue cast. The water also appeared very blue, which turned cyan once the image was conditioned.

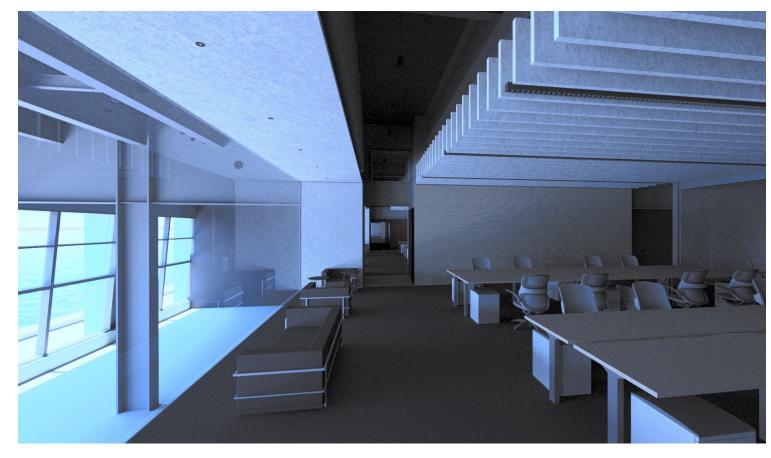

Clear June sky (L+U modified Utah sky)

The Model : Site Models

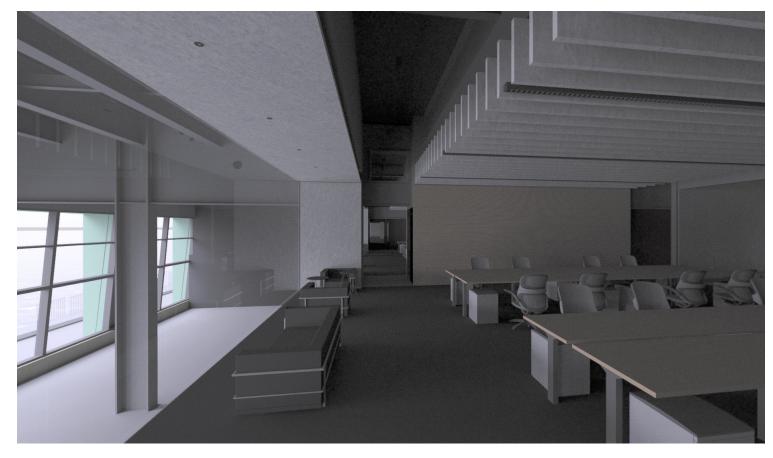

Overcast December sky (gendaylit). View is oriented to southwest.

We controlled the appearance of the water by a combination of masking the exterior view and selectively blending in a greyscale (luminance only) version of the same area and carefully white balancing the interior portion of the image.

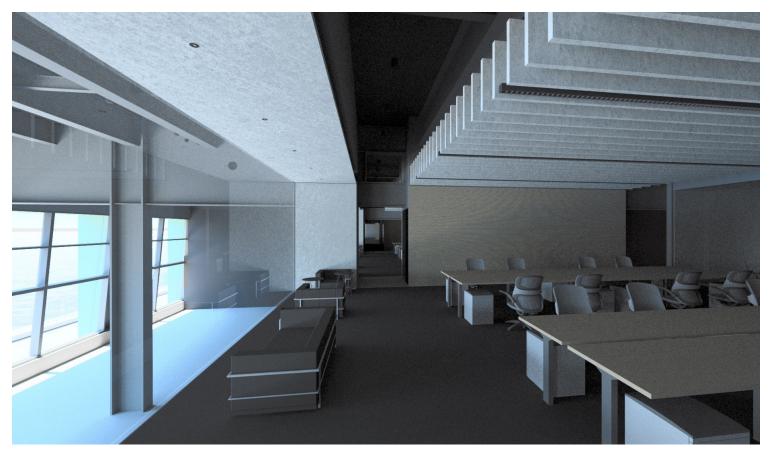

Clear June sky (L+U modified Utah sky) - white balanced and made partially greyscale.

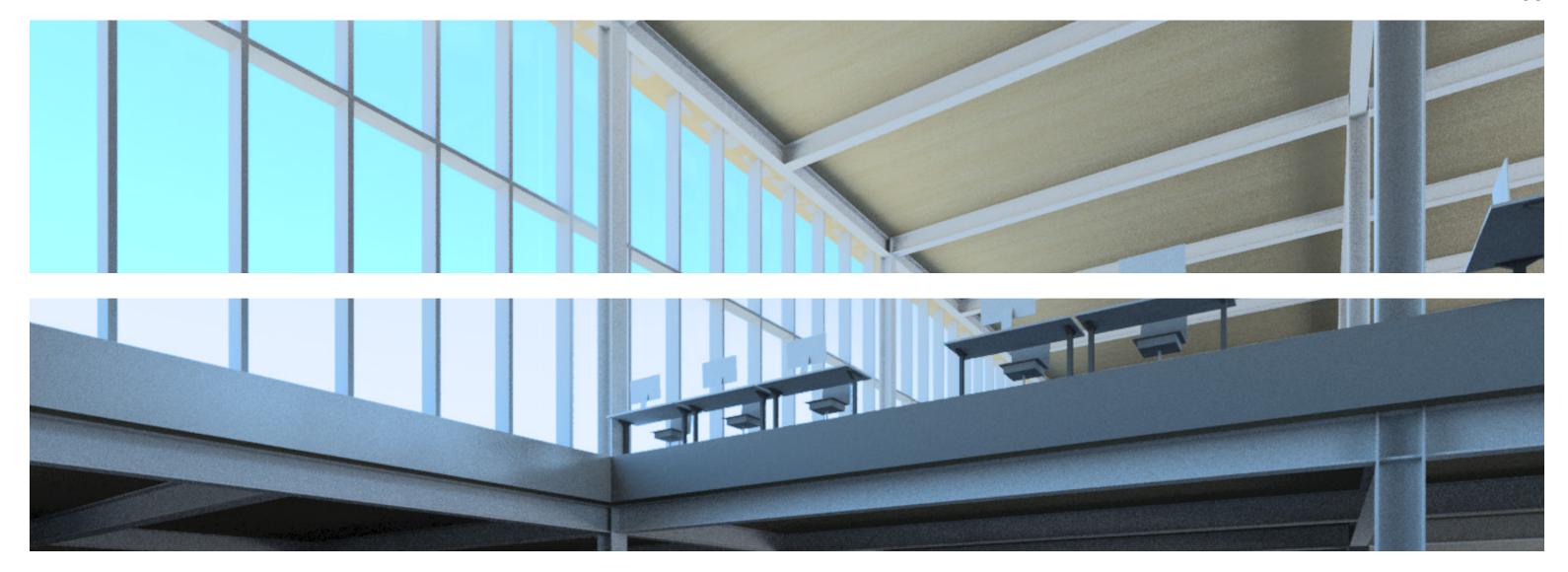

Post Processing

ARCHITECTURE . ENERGY . LIGHT

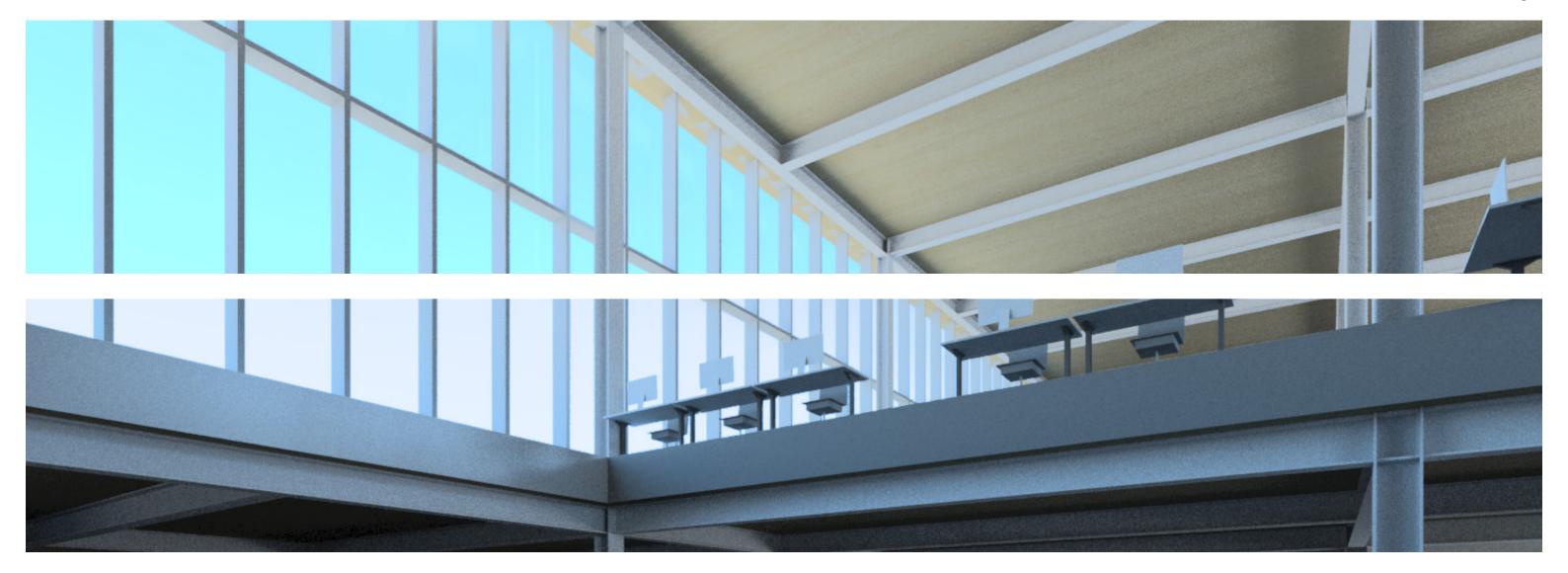

## Post Processing

Pcond and colored skies

White balancing

White balance in electric lighting integration

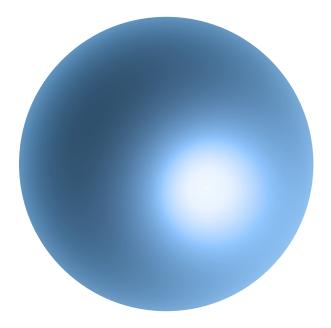

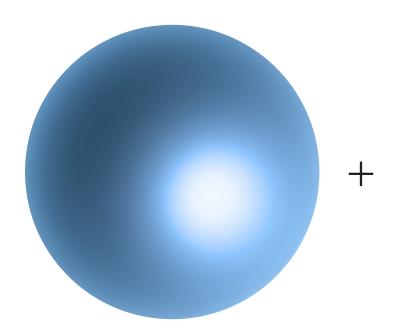

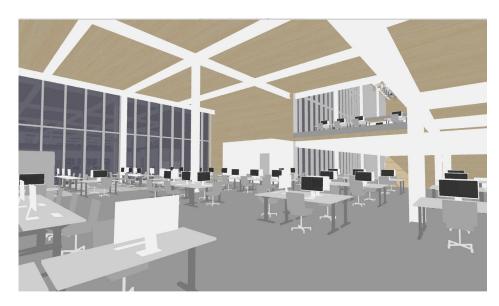

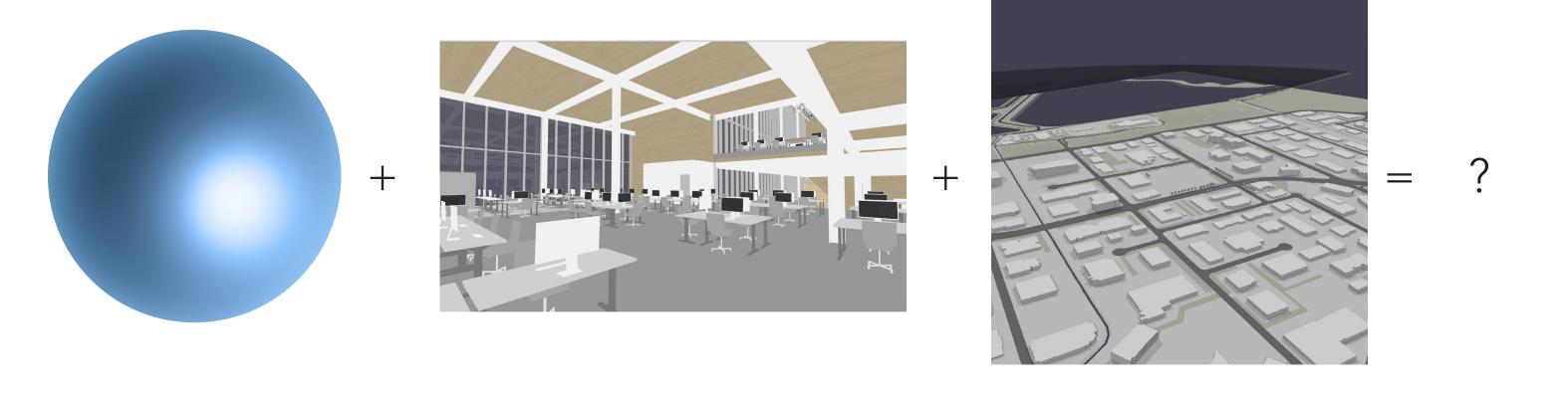

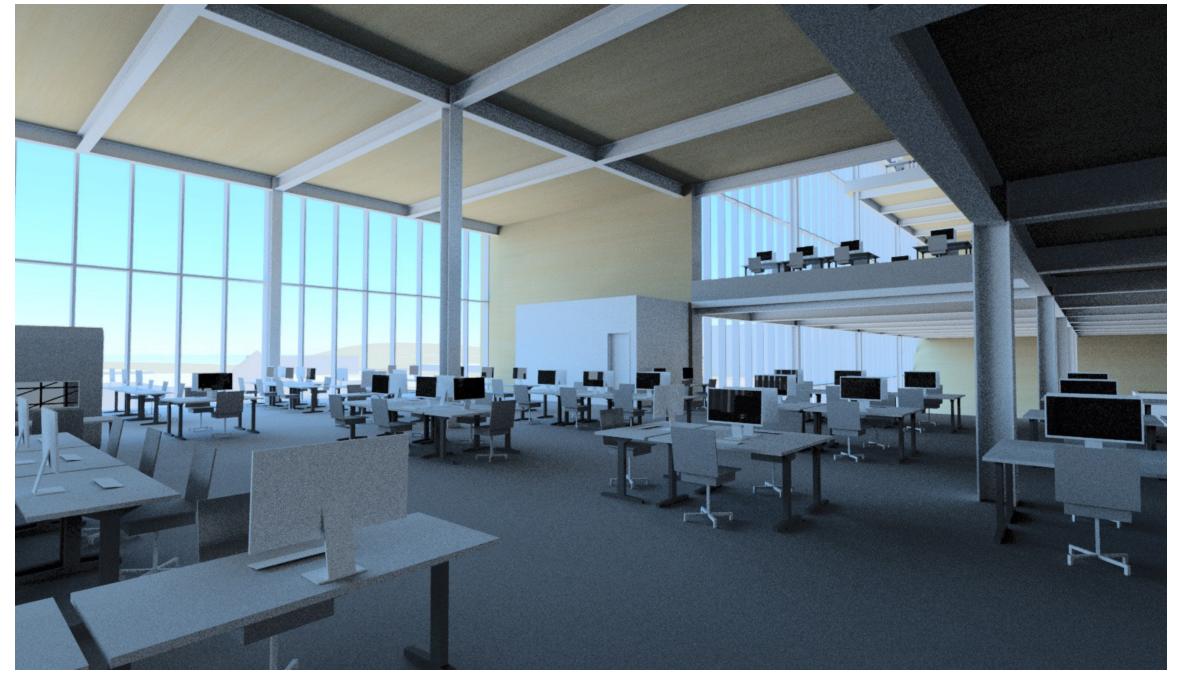

Yikes! What happened here?

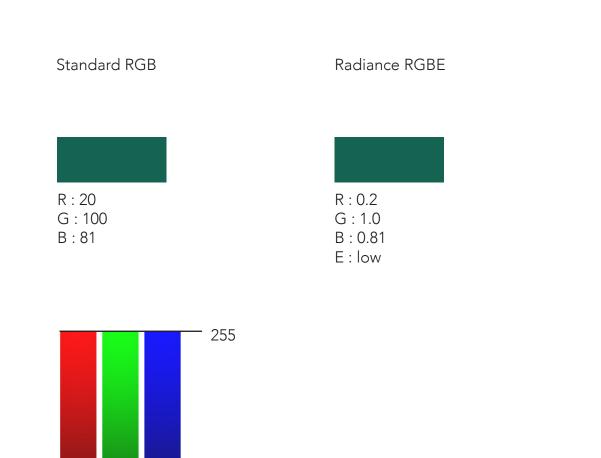

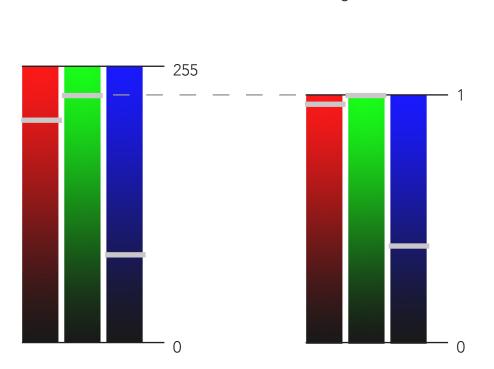

Radiance RGBE

R: 0.92

G: 1.0

B: 0.4

E: higher

Standard RGB

R: 198

G:214

B:87

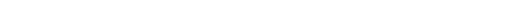

if this was a source

irradiance RGB : 0.92<sup>1</sup>, 1.0<sup>1</sup>, 0.4<sup>1</sup> illuminance = 179\*(0.265r + 0.67g + 0.065b)

illuminance = 179\*(0.265\*0.92 + 0.67\*1 + 0.065b\*0.4)

illuminance = 168.26 lux

This is a smart way of handling colors because it allows a very broad range of possible illuminance or luminance values (76 orders of magnitude), albeit without enhanced color fidelity (you still only have 8-bit color).

However, it poses problems when it comes time to tone or condition images.

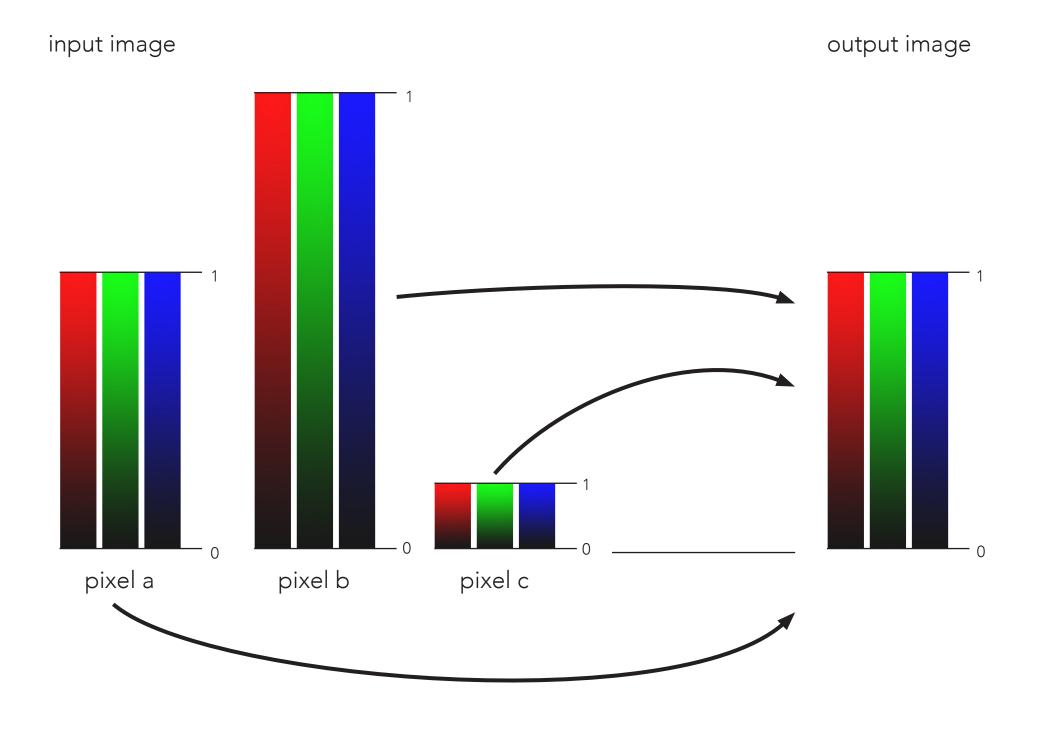

To output a standard dynamic range image, we need to map all these disparate 0-1<sup>exp</sup> pixels to the same 0-1<sup>1</sup> scale for display.

pcond -h does this using a mapping that mimics the responses of the human visual system.

BUT, in order to use it most effectively, you need to tell it what bounds it is mapping to.

Pcond does this to give us some flexibility about what our simulation channels might mean and to enable the process of adaptation to adapt to the capabilities of different output devices.

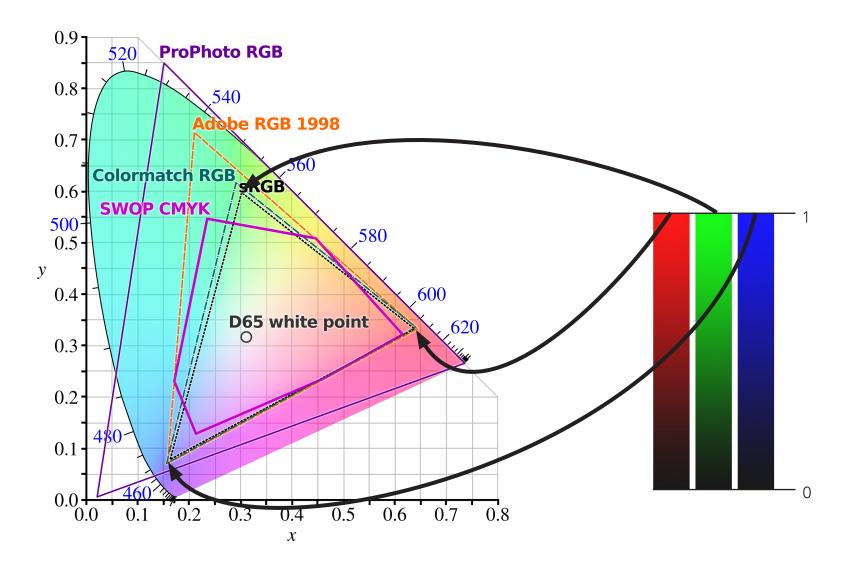

This means that we need to give poond a sense of the bounds of red green and blue that our output device supports.

In the digital imaging world, these are called colorspaces.

|                           |                                       |                          | Some color spaces     | with RGB r  | imaries   |        |        |        |        |        | 1                            |           |                |       |         |
|---------------------------|---------------------------------------|--------------------------|-----------------------|-------------|-----------|--------|--------|--------|--------|--------|------------------------------|-----------|----------------|-------|---------|
| Color space               | Standard                              | Year                     | Gamut                 | White point | Primaries |        |        |        |        |        | Transfer function parameters |           |                |       |         |
|                           |                                       |                          |                       |             | t Red     |        | Green  |        | В      | lue    | а                            | β         | v              | δ     | βδ      |
|                           |                                       |                          |                       |             | XR        | yr     | XG     | yG     | ХВ     | ув     | a + 1                        | К₀/ф      | γ              | ф     | K₀      |
| ISO RGB                   |                                       |                          | Limited               | floating    | floating  |        |        |        |        |        |                              |           |                |       |         |
| Extended ISO RGB          |                                       |                          | Unlimited (signed)    | lioating    | lioating  |        |        |        |        |        |                              |           |                |       |         |
| scRGB                     | IEC 61966-2-2                         | 2003                     | Offilifficed (signed) |             |           |        | 0.30   | 0.60   | 0.15   |        |                              |           |                |       |         |
| sRGB                      | IEC 61966-2-1                         | 1990, 1996               |                       |             |           |        |        |        |        |        | .055                         | 0.0031308 | 12<br>5        | 12.92 | 0.04045 |
| HDTV                      | ITU-R BT.709                          | 1999                     |                       |             | 0.64      | 0.33   |        |        |        | 0.06   | .099                         | 0.004     | <u>20</u>      | 4.5   | 0.018   |
| Adobe RGB 98              |                                       | 1998                     |                       | D65         | 0.01      | 0.00   | 0.21   | 0.71   |        |        |                              | 0         | 256            | 1     | 0       |
| PAL / SECAM               | EBU 3213-E, ITU-R BT.470/601<br>(B/G) | 1970                     | CRT                   |             |           |        | 0.29   | 0.60   |        |        |                              | 0         | <u>14</u><br>5 | 1     | 0       |
| Apple RGB                 |                                       |                          |                       |             | 0.625     |        | 0.28   |        | 0.155  | 0.07   |                              |           |                |       |         |
| NTSC                      | SMPTE RP 145 (C), 170M, 240M          | 1987                     |                       |             | 0.63      | 0.34   | 0.31   | 0.595  |        |        | .1115                        | 0.0057    | <u>20</u><br>9 | 4     | 0.0228  |
| NTSC-J                    |                                       | 1987                     |                       | D93         | 0.63      |        |        |        |        |        |                              |           |                |       |         |
| NTSC (FCC)                | ITU-R BT.470/601 (M)                  | 1953                     |                       | С           |           |        |        |        |        |        |                              | 0         | 11 5           | 1     | 0       |
| eciRGB                    | ISO 22028-4                           | 1999 (v1), 2007,<br>2012 | _                     | D50         | 0.67      | 0.33   | 0.21   | 0.71   | 0.14   | 0.08   | .16                          | 0.008856  | 3              | 9.033 | 0.08    |
| DCI-P3                    | SMPTE RP 431-2                        | 2011                     |                       | D65         | 0.68      | 0.32   | 0.265  | 0.69   | 0.15   | 0.06   | .055                         | 0.0031308 |                | 12.02 | 0.04045 |
| Display P3                | SMPTE EG 432-1                        | 2010                     |                       |             |           |        |        |        |        |        | .055                         | 0.0031308 | <u>12</u>      | 12.92 |         |
| UHDTV                     | ITU-R BT.2020, BT.2100                | 2012, 2016               | Wide                  |             | 0.708     | 0.292  | 0.170  | 0.797  | 0.131  | 0.046  | .0993                        | 0.018054  |                | 4.5   | 0.08124 |
| dobe Wide Gamut RGB       |                                       |                          | wide                  | D50         | 0.735     | 0.265  | 0.115  | 0.826  | 0.157  | 0.018  |                              |           |                |       |         |
| RIMM                      | ISO 22028-3                           | 2006, 2012               | _                     |             |           | 0.2653 | 0.1596 | 0.8404 | 0.0366 |        | .099                         | 0.0018    | <u>20</u><br>9 | 5.5   | 0.099   |
| ROMM RGB, ProPhoto<br>RGB | ISO 22028-2                           | 2006, 2013               |                       |             | 0.7347    |        |        |        |        | 0.0001 |                              | 0.001953  | 9 5            | 16    | 0.03124 |
| CIE RGB                   |                                       | 1931                     |                       | E           |           |        | 0.2738 | 0.7174 | 0.1666 | 0.0089 |                              |           |                |       |         |
| CIE XYZ                   |                                       | 1931                     | Unlimited             |             | 1         | 0      | 0      | 1      | 0      | 0      | 1                            | 0         | 1              | 1     | 0       |

We primarily produce PDF reports, which inherently use JPEG compression. This means more or less everything we make will get packaged in the sRGB color space, regardless of the output device on which our presentations will be viewed.

This means using these coordinates for RGB: xr.64 yr.33 xg.30 yg.60 xb.15 yb.06 xw.3127 yw.348

Pcond does not assume a colorspace by default. We can set it using the -p flag.

f-stops preceded by a '+' or '-'. This option implies a linear response (see the -1 option above).

- -u Ldmax Specifies the top of the luminance range for the target output device. That is, the luminance (in candelas/m^2) for an output pixel value of (R,G,B)=(1,1,1). The default value is  $100 \text{ cd/m}^2$ .
- -d <u>Lddyn</u> Specifies the dynamic range for the target output device, which is the ratio of the maximum and minimum usable display luminances. The default value is 32.
- -p xr yr xg yg xb yb xw yw

  Specifies the RGB primaries for the target output device.

  These are the 1931 CIE (x,y) chromaticity values for red, green, blue and white, respectively.
- -f macbeth.cal

Use the given output file from  $\underline{\text{macbethcal}(1)}$  to precorrect the color and contrast for the target output device. This does a more thorough job than a simple primary correction using the  $\underline{-p}$  option. Only one of  $\underline{-f}$  or  $\underline{-p}$  may be given.

-x mapfile

Put out the final mapping from world luminance to display

So we could run pcond -h -p .64 .33 .30 .60 .15 .06 .3127 .348 to get a human-adapted image conditioned to the sRGB colorspace.

If we want to preserve the equal-energy white point of the Sharp RGBE color model, we can modify the xw and yw coordinates to 0.333 and 0.333 without significantly changing the appearance of the image.

This is a shift from the D65 illuminant to the E illuminant. And is extremeley subtle. Can you tell the difference between the images below?

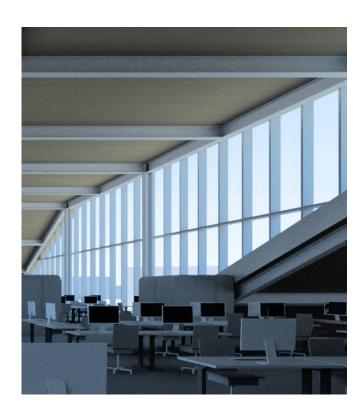

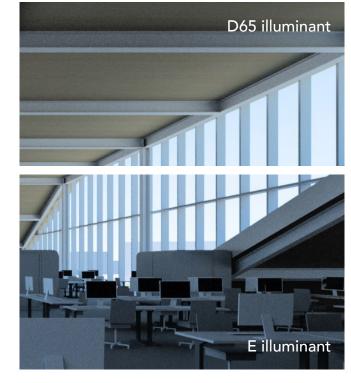

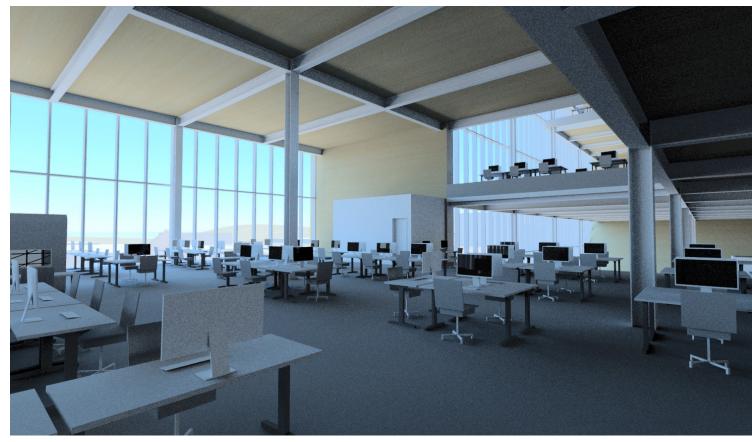

pcond -h -v- without primaries specified

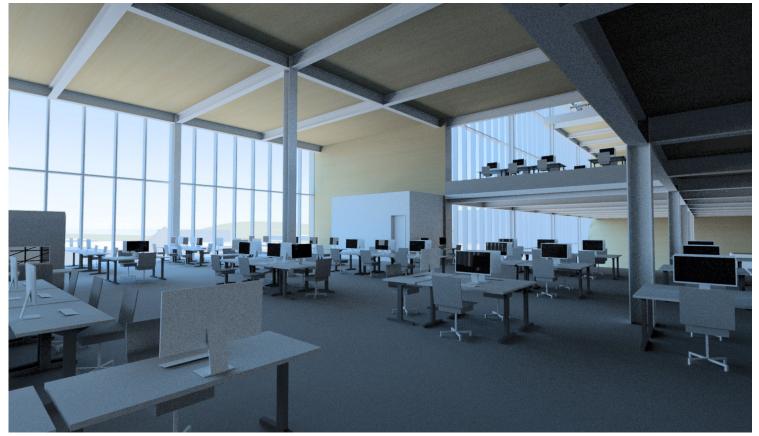

pcond -h -v- with sRGB primaries specified, modified to use E illuminant xr .64 yr .33 xg .30 yg .60 xb .15 yb .06 xw .333 yw .333 (pcond -h -v- -p .64 .33 .30 .60 .15 .06 .333 .333)

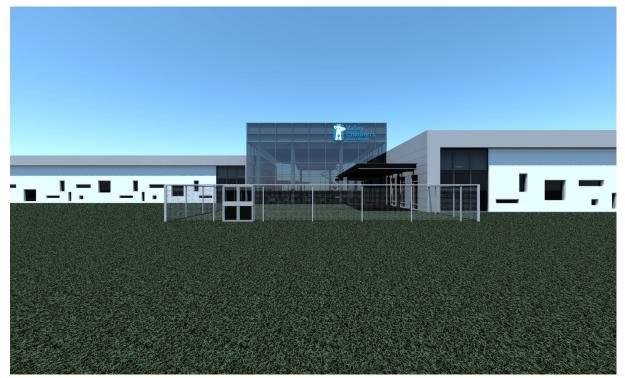

pcond -h -v- no colorspace specified

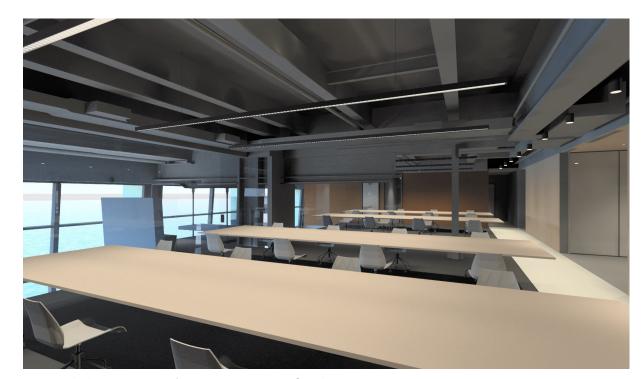

pcond -h -v- no colorspace specified

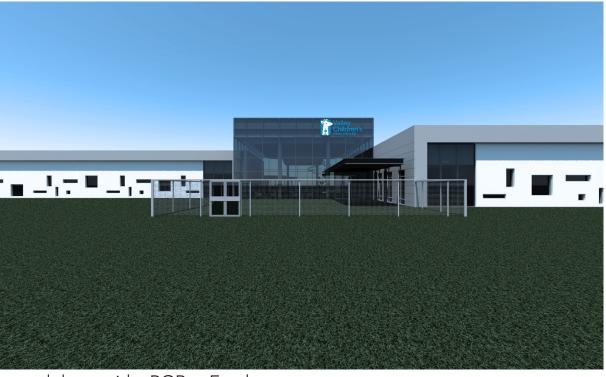

pcond -h -v- with sRGB + E colorspace

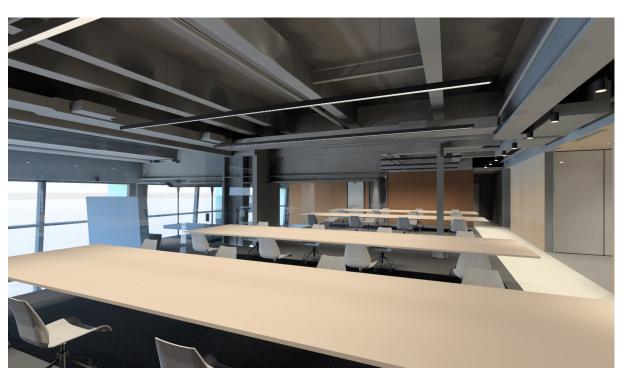

pcond -h -v- with sRGB + E colorspace

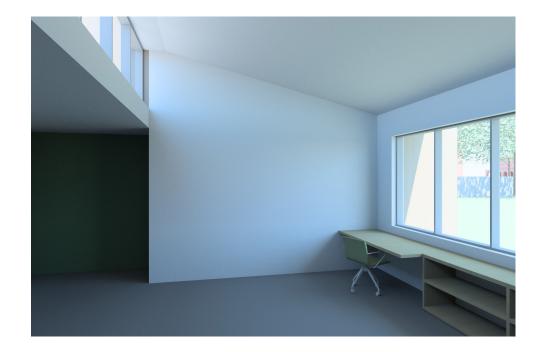

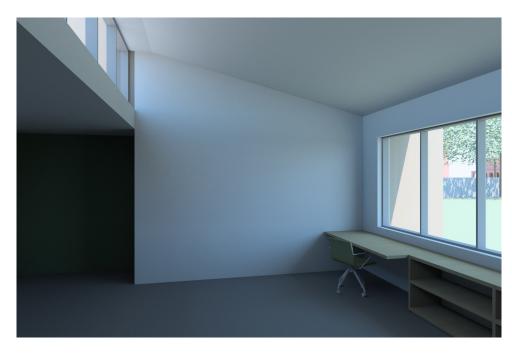

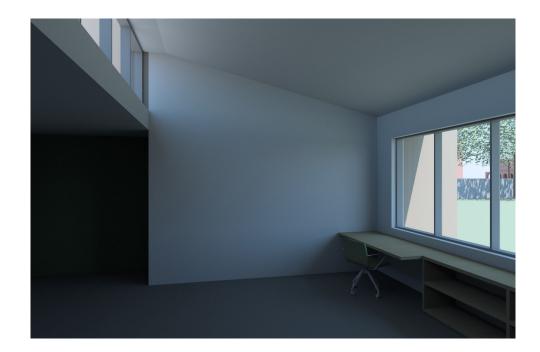

A final, related aspect is considering the relationship between the conditioned image and what we would expect the space to look like from experience. We will sometimes use custom gaussian distribution inputs to prond to modify the exposure and conditioning of the image.

We also use this method to give exactly the same exposure to different sky conditions, to show difference (remove the variable of local adaptation).

This can also be accomplished, though without the advantages of the gaussian distribution, using the exposure flag in pcond.

Post-Processing : white balancing 51

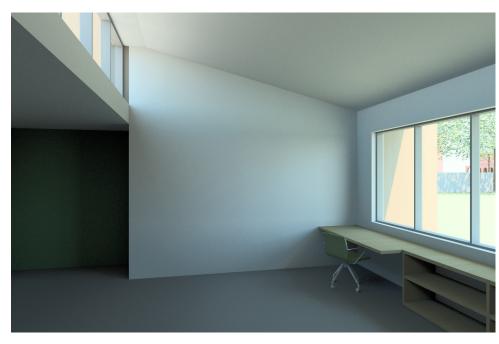

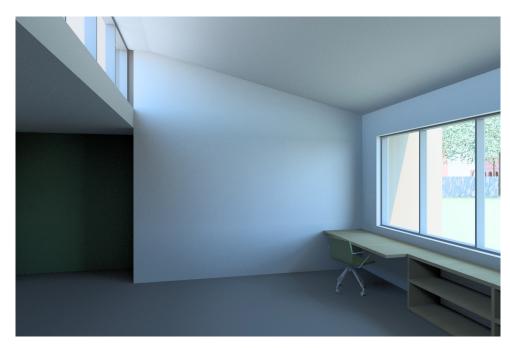

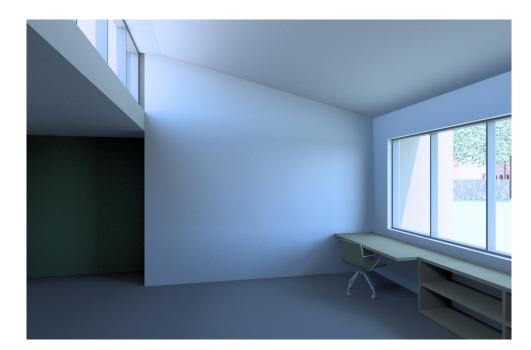

5000k > 4000k 5000k > 5000k 5000k > 6000k

We use pfilt to colorshift images along the black-body curve without changing the absolute luminance of the output image. This gives us control over the white point of the image, so that we can consider local color adaptation alongside adaptation to luminance.

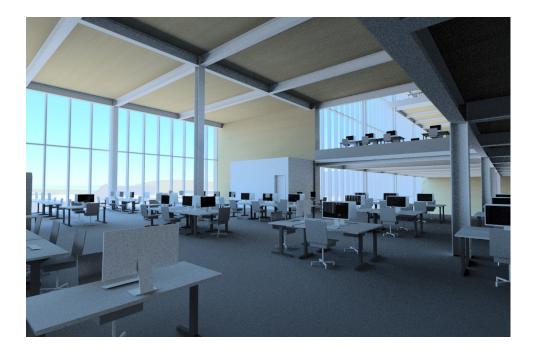

no shift, standard pcond

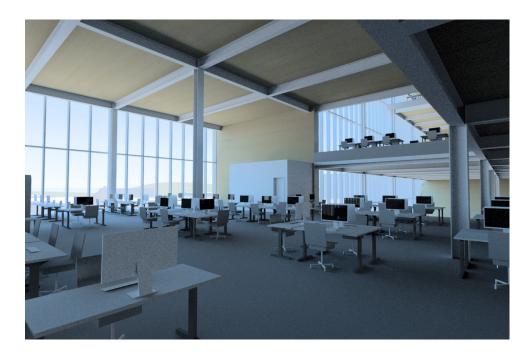

no shift, sRGB + E pcond

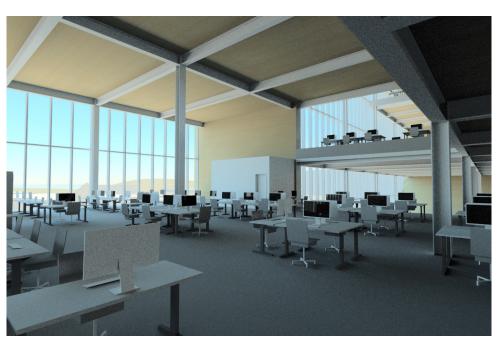

5000k > 4000k, standard pcond

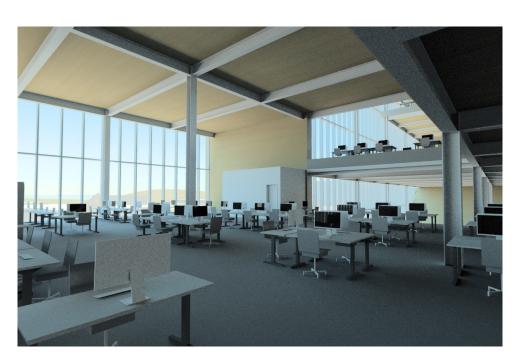

5000k > 4000k, sRGB + E pcond

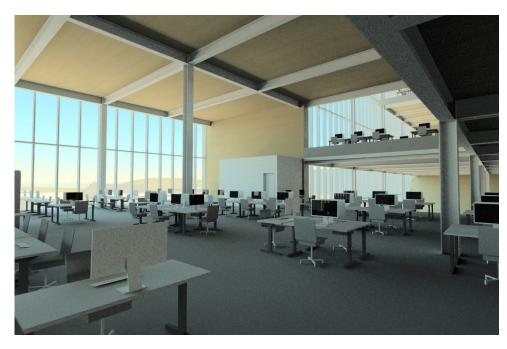

5000k > 3500k, standard pcond

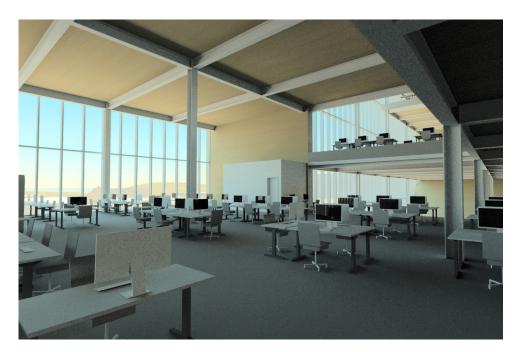

5000k > 3500k, sRGB + E pcond

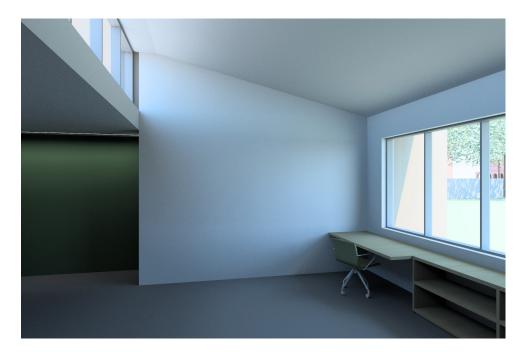

Equal-energy - no white balancing applied (5000k daylight + 5000k electric lighting)

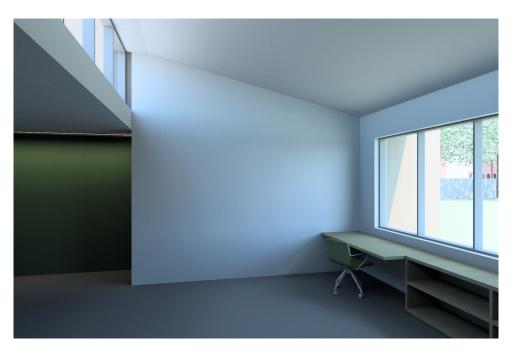

Warm electric lighting, neutral daylighting (5000k daylight + 3000k electric lighting)

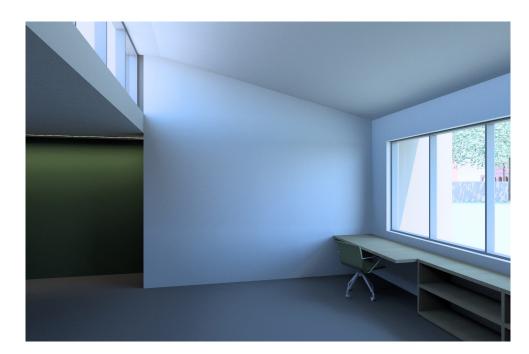

Warm electric lighting, cold daylighting (6000k daylight + 3000k electric lighting)

White balance is also an important consideration in electric lighting integration simulations, where we want to show that the light sources are of different color temperatures, while keeping in mind that an occupant of the room will rapidly adapt to both color temperatures without noticing it.

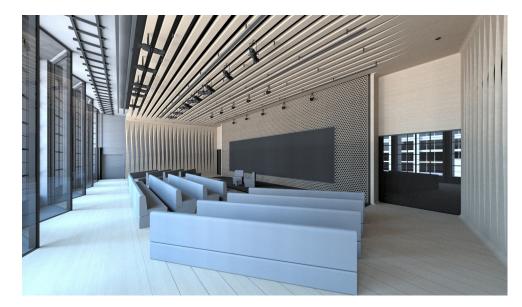

Daylight only (clear sky with no direct sun entry)

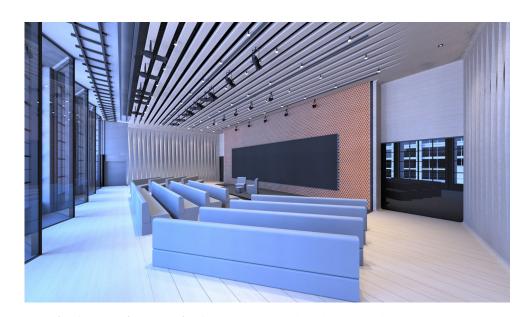

Daylight + electric lighting (standard pcond)

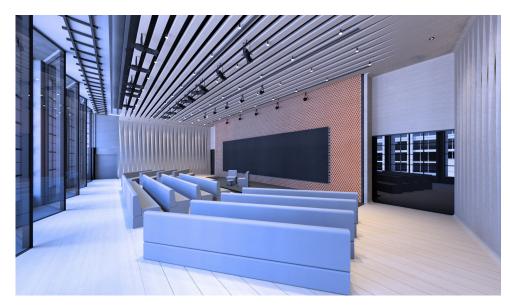

Daylight + electric lighting (sRGB + E pcond)

In this room, which faces directly east, the bluish cast of an uncorrected midday-afternoon sky is understandable in a daylight-only simulation, but looks green and harsh when the warmer electric lighting is added. The multiple colors of light are particularly noticable and distracting on the all-grey furniture.

The effect is somewhat reduced by the use of appropriate colorspace primaries, but this remains a difficult scene to understand.

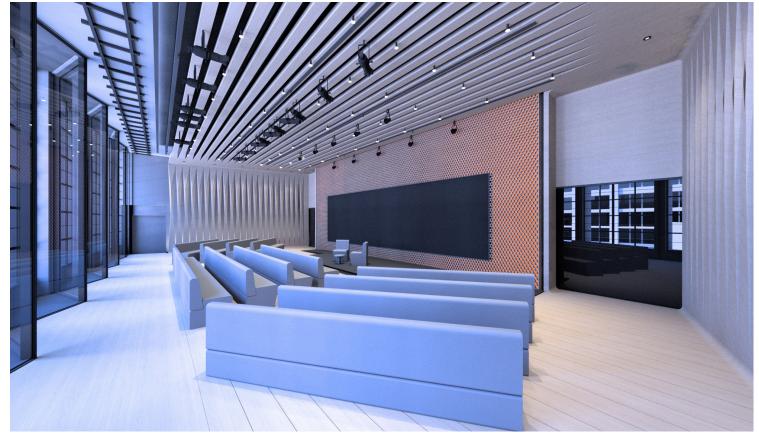

Clear sky + electric lighting (sRGB pcond)

By comparison, the scene is more coherent with a greyscale gendaylit overcast sky.

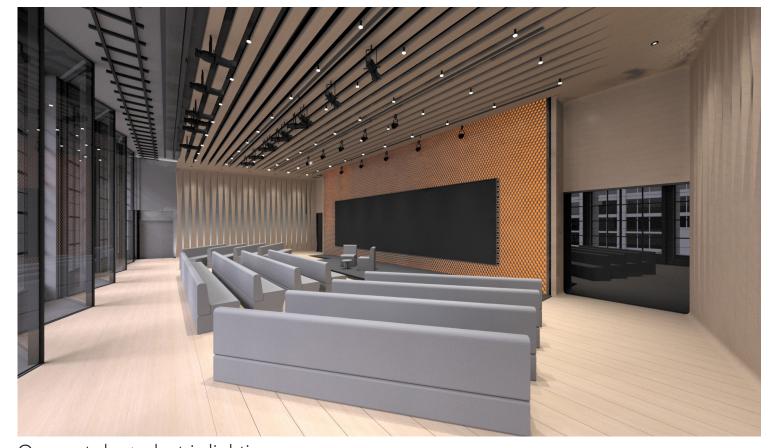

Overcast sky + electric lighting

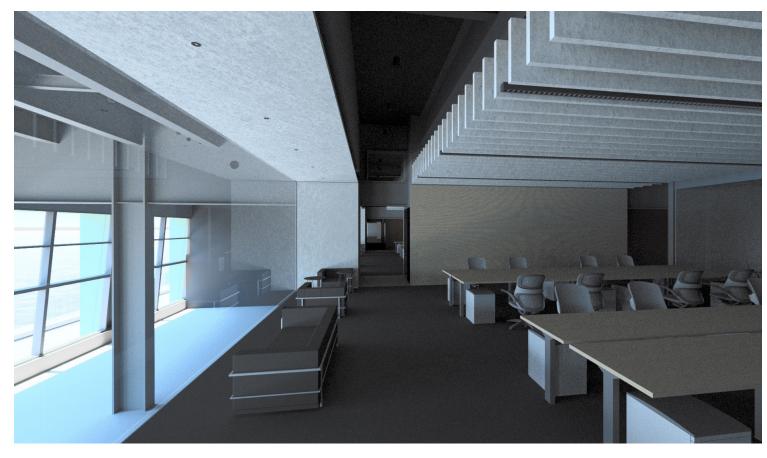

Daylight only (clear summer sky)

In other cases, the addition of electric lighting, even of strongly different color temperature, makes the blue cast of daylight look more natural. Here the simulation produces an image that is consistent with our experiences of daylight within electrically-lit spaces.

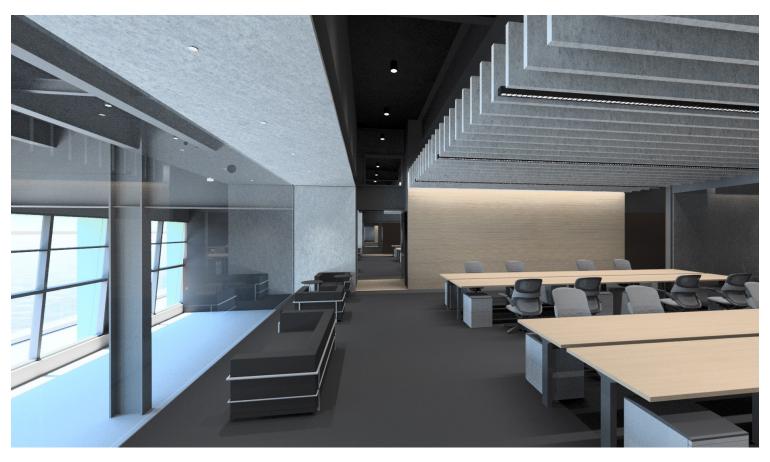

Daylight + electric lighting

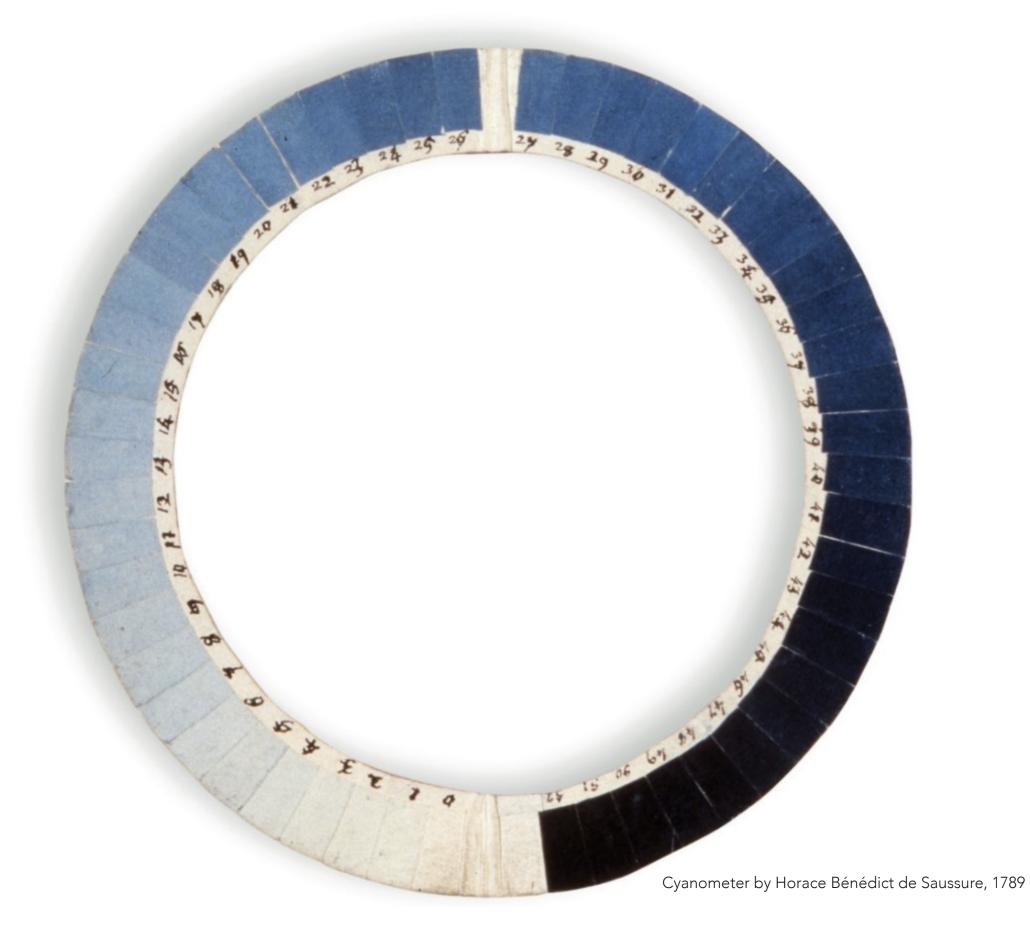

The Future

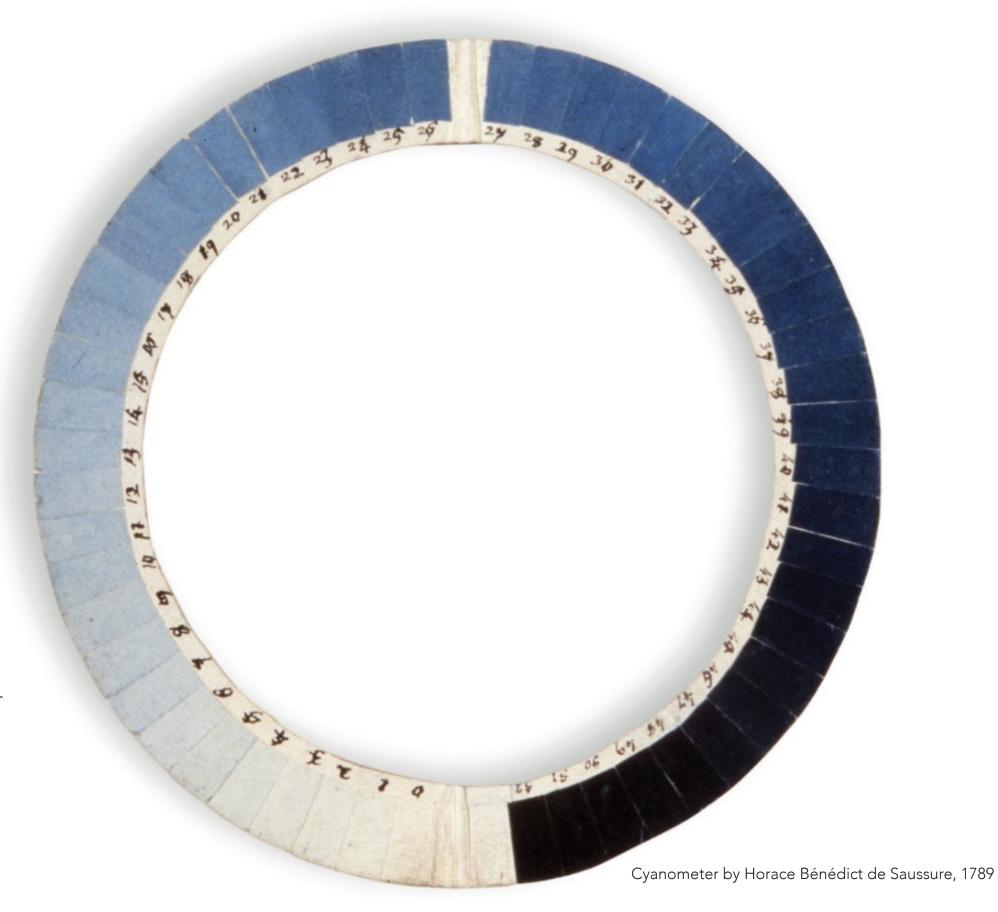

## The Future

Localized color

Fine control of daylight color

Into the unknown

The Future : Localized Color 59

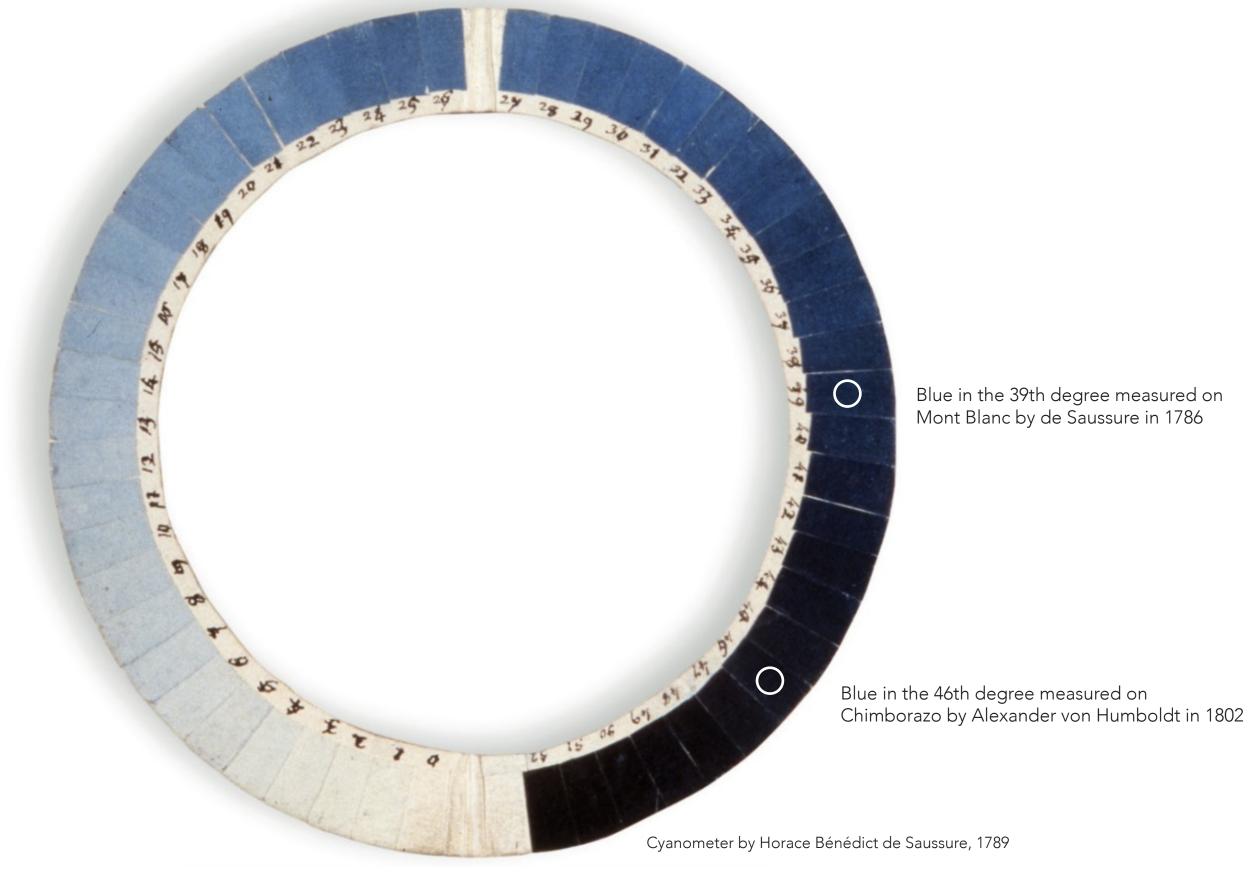

The Future : Localized Color 60

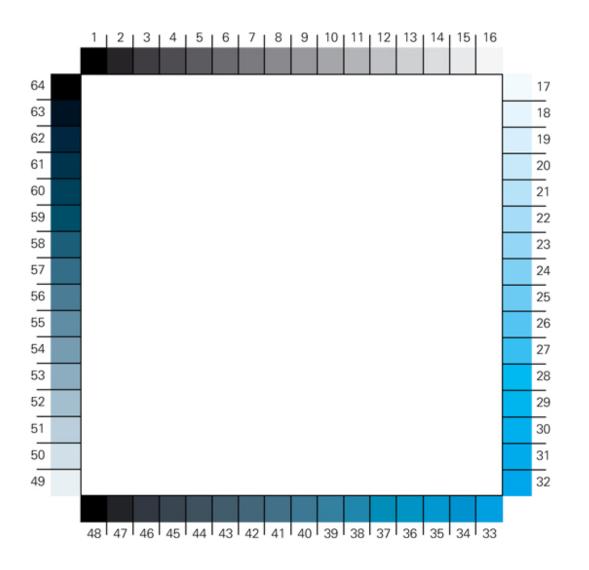

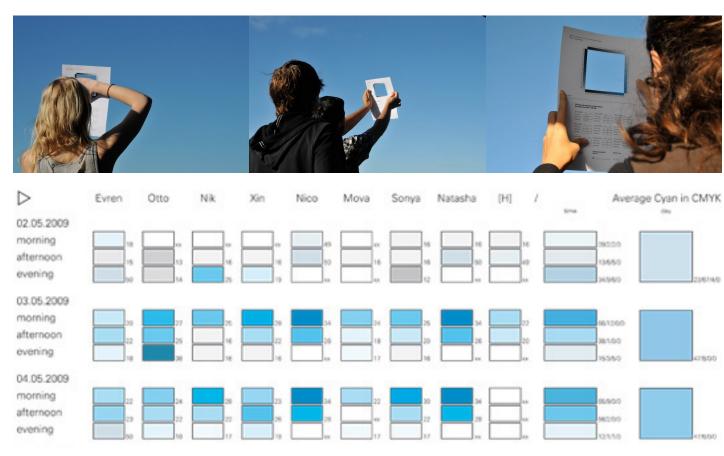

"New Cyanometer" Otto von Busch and Evren Uzer, 2009 under the auspices of the Institut für Allgemeine Theorie. All images from the Institut's website: http://www.iat-research.com/index.php/archive/47-work/95-new-cyanometer

The Future: Localized Color 61

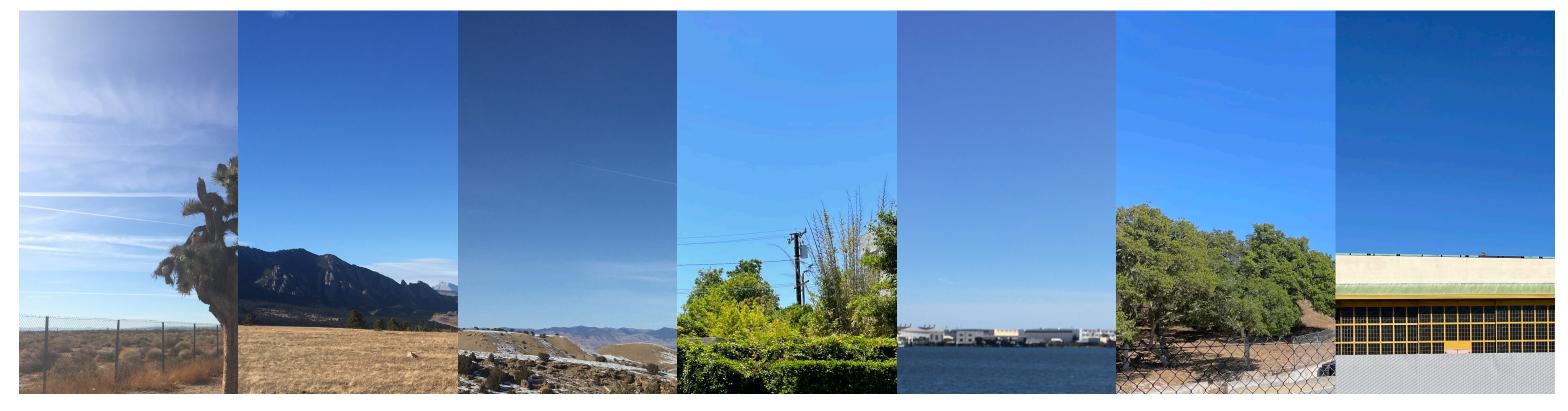

Mojave Desert, California Boulder, Colorado December 16, 2020

December 26, 2020

Central Utah January 6, 2021

Los Angeles, California July 1st, 2021

Alameda, California March 7, 2021

Seaside, California August 8, 2021

Alameda, California April 18, 2021

We are considering ways to more accurately describe the subtle differences in the colors of daylight between locations and climates. This involves creating methods in which there is a useful feedback between simulation sky models and measured or monitored data.

The Future : Localized Color 62

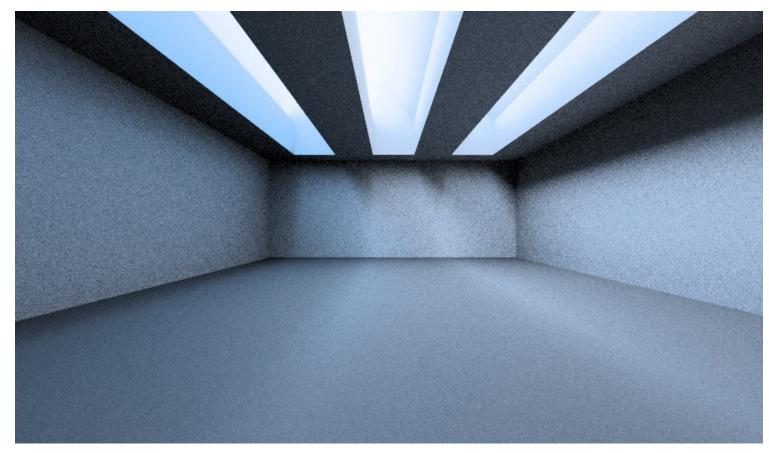

December clear sky with north-facing diffusing sawtooths

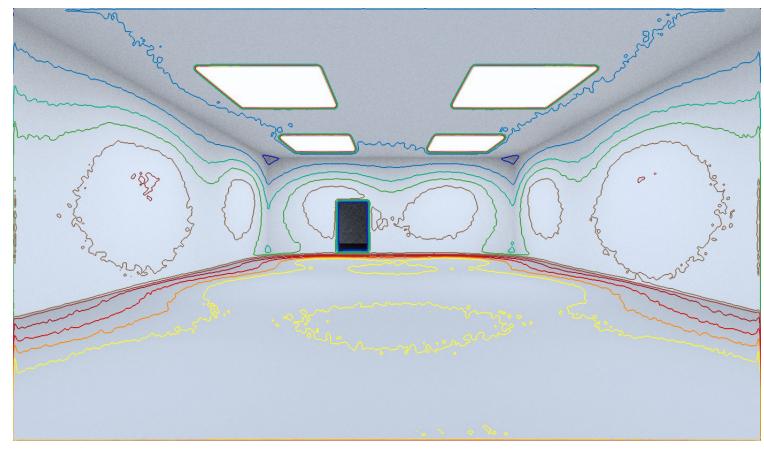

December clear sky with louvered horizontal diffusing skylights

The Future : fine control

Jun 21 12:00 - Clear Sky

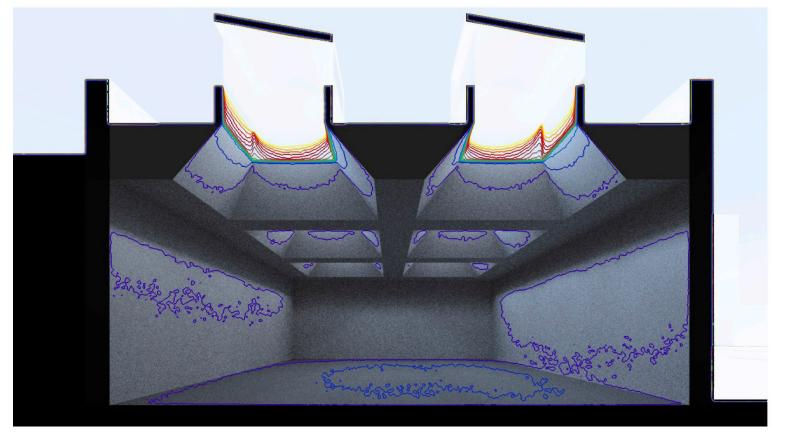

Dec 12 12:00 - Clear Sky

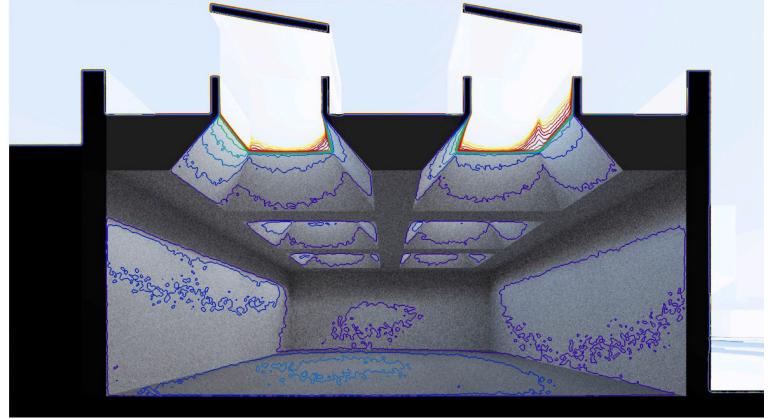

The Future : fine control

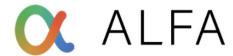

## **SPECTRAL SKIES**

The daytime sky is a powerful driver of circadian biology. Unlike (most) man-made light sources, it varies in color not only by time of day, but also by direction of view. To simulate it accurately, ALFA deploys spectral calculations using the best-in-class radiative transfer library, <code>libRadtran</code>. This lets ALFA users pull up physically-accurate clear, hazy, or overcast skies for any location on Earth.

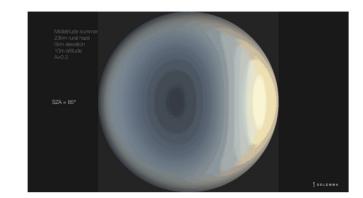

We are aware of the work Solemma has done building upon radiance to create Alfa to simulate circadian-related lighting conditions, amongst other uses. We have not done this kind of simulation because we have not had clients ask for it. For 99% of architectural daylighting services, 3 channel RGB is more than enough information, and presents more than enough potential gaps and pitfalls in creating accurate simulations.

## **SPECTRAL MATERIALS**

Between emission from a source and arrival at the eye, light spectra are modified by transmission and reflection off material surfaces. To ensure realistic results, ALFA comes with a catalog of over 500 measured spectral materials, based on spectrophotometric measurements of real architectural objects. The software is also compatible with the **International Glazing Database**, making it easy to import any of the IGDB's tens of thousands of spectrally measured glazing products.

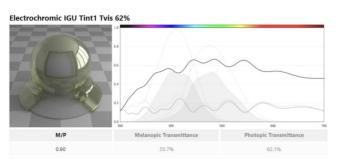

The Future : fine control

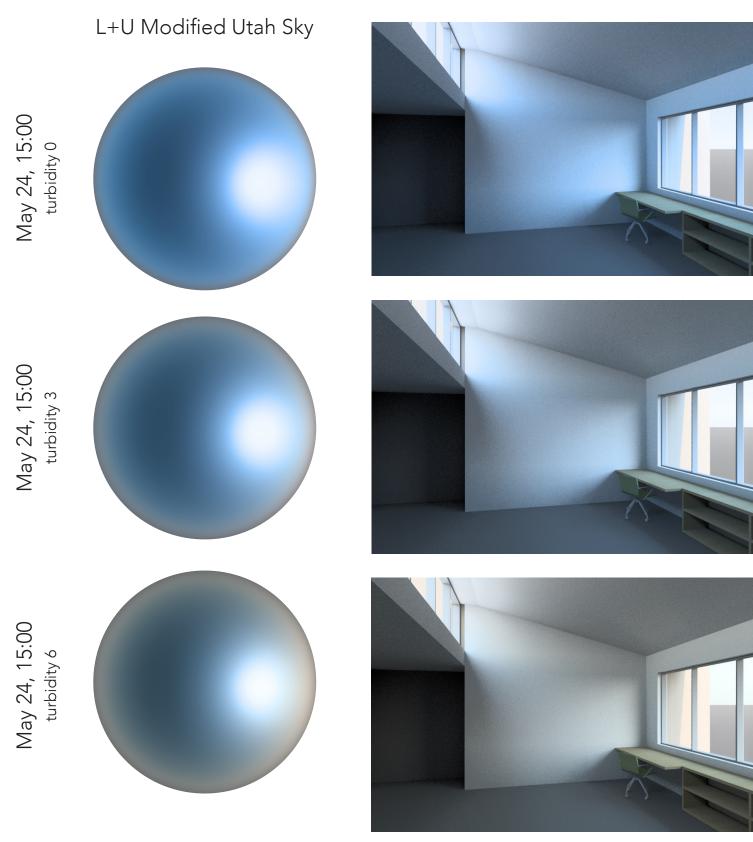

We may also be able to achieve some aspects of localization using the turbidity flag from the Utah sky model. Again, this involves developing methods to compare measured data with simulation models.

The Future : into the unknown 66

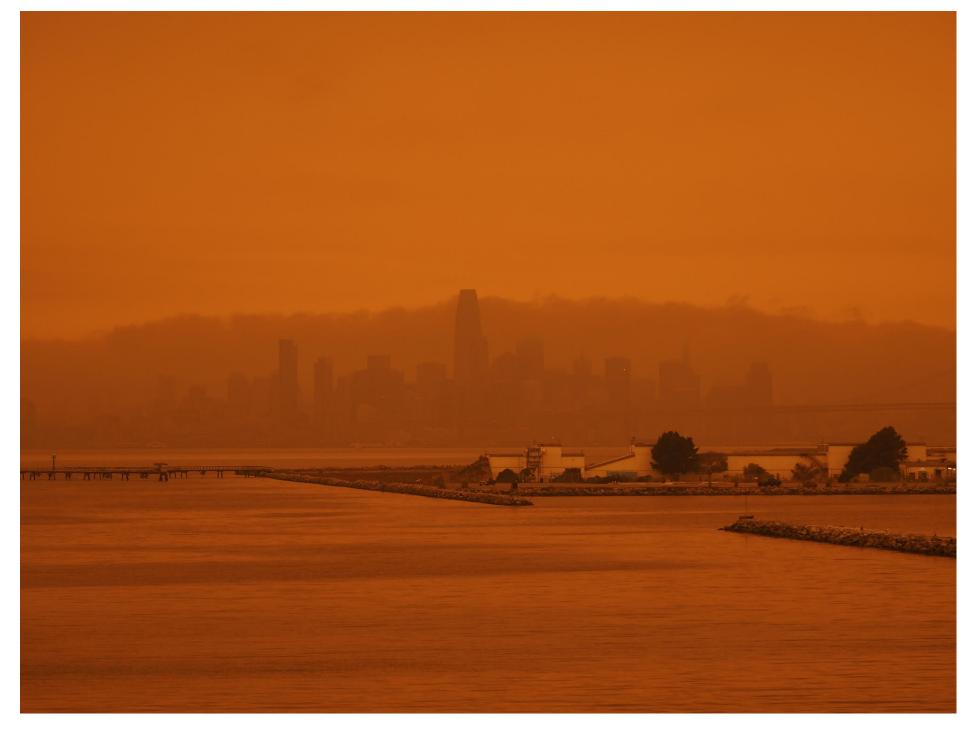

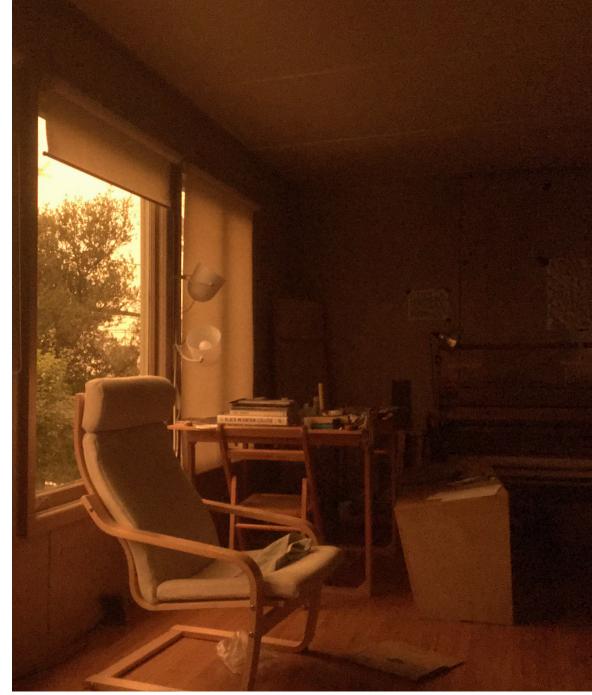

View of San Francisco, Midday, September 9, 2020

Berkeley, California, September 9, 2020, 12:16pm

The Future : into the unknown 67

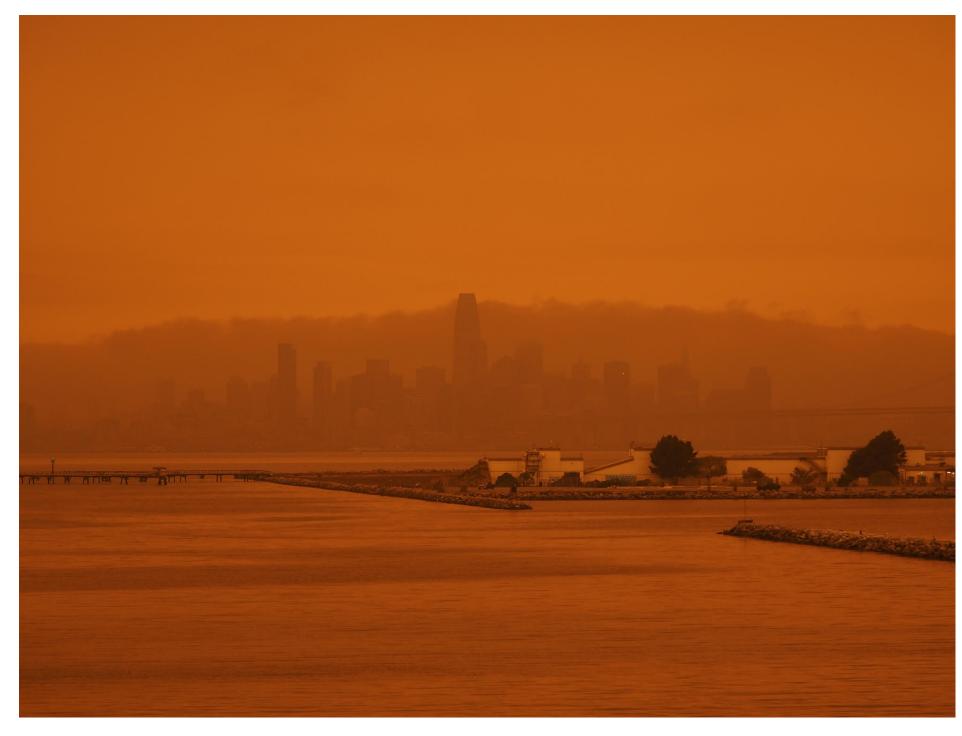

View of San Francisco, Midday, September 9, 2020

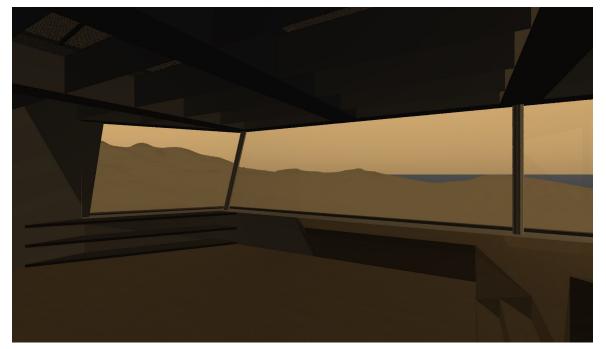

Climate change will reshape local climates in ways that will take us completely by surprise. We may not find ourselves simulating wildfire skies anytime soon, but we are, even anecdotally, already seeing increasing variability in sky conditions.

In this context, maintaining flexibility, and developing simple methods for calibrating simulation skies to measured or monitored data, may become essential parts of good daylighting practice.

And for some projects, that will also mean understanding the color of the sky.